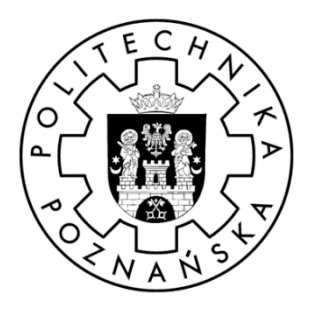

Politechnika Poznańska Wydział Inżynierii Mechanicznej Instytut Mechaniki Stosowanej Inżynieria Biomedyczna

Inżynierska Praca Dyplomowa

# **Modelowanie i analiza właściwości mechanicznych ortezy nadgarstka**

# **Krzysztof Krowicki**

Promotor:

**dr hab. Tomasz Stręk, prof. uczelni**

Poznań 2021

# Spis treści

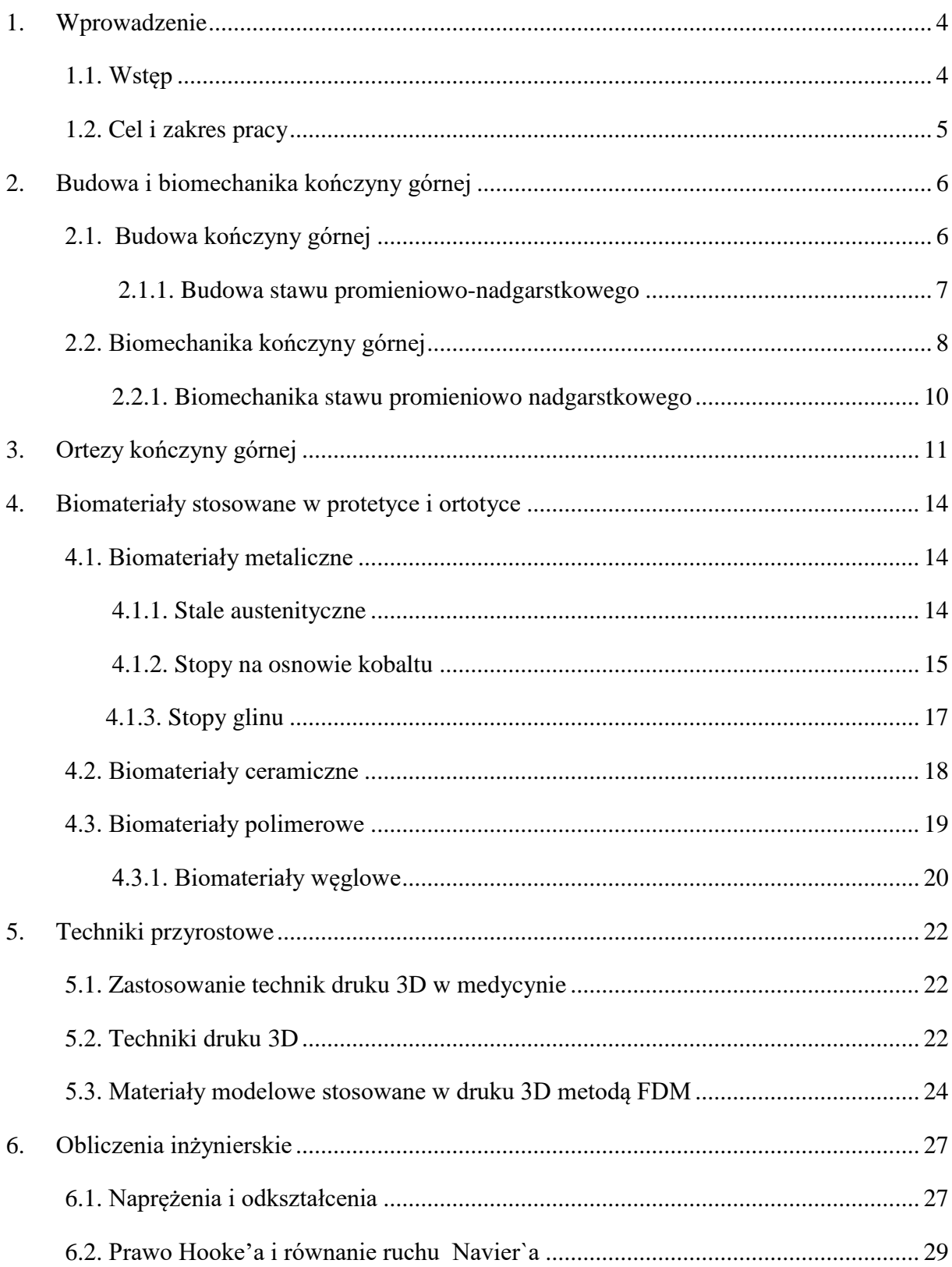

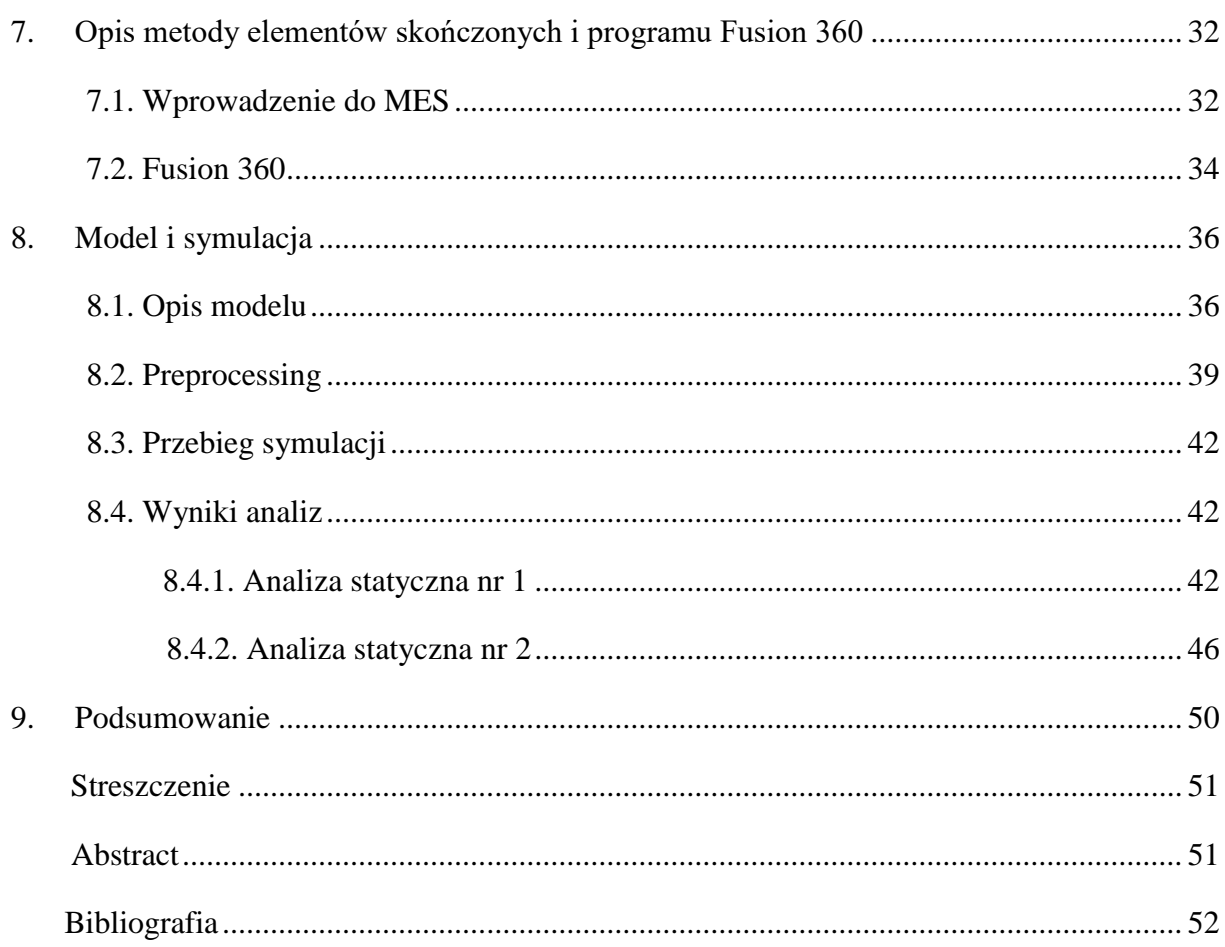

# <span id="page-3-0"></span>**1. Wprowadzenie**

#### <span id="page-3-1"></span>**1.1. Wstęp**

Wiek XX i początek wieku XXI był okresem dużego rozwoju nauk medycznych i technicznych. Dzięki temu bardzo zmieniło się życie ludzi, co pokazują dane statystyczne. W Polsce w 1931 roku średnia długość życia wynosiła 49,8 lat, a 84 lata później, w roku 2015 już 77,9 lat. Długość życia wzrosła w przeciągu niecałego wieku o 56%. Możliwe to było dzięki nadzwyczaj szybkiemu rozwojowi technologii i narzędzi, które znalazły zastosowanie w medycynie. Jedną z nauk, która umożliwiła ten niewiarygodny postęp jest inżynieria biomedyczna. Zaliczana jest ona do nauk interdyscyplinarnych obejmujących dwa lub więcej dyscyplin akademickich.

Z definicji ortotyka jest nauką zajmującą się konstrukcją ortez i leczeniem z ich wykorzystaniem. Zadaniem ortezy jest częściowe lub całkowite ustabilizowanie nadwyrężonego stawu, w przeciwieństwie do protezy, która ma za zadanie zastąpić funkcje narządu. Orteza ma tylko wspomagać pracę kontuzjowanego stawu w czasie rehabilitacji. Zastosowanie ortezy w leczeniu jest wygodną i tanią alternatywą dla klasycznego opatrunku gipsowego. Przewaga ortez nad gipsem jest bardzo wyraźna: są lżejsze, czyli o wiele wygodniejsze w użytkowaniu, łatwiej jest dbać o higienę opatrzonej kończyny, gdyż często pod koniec terapii można je na krótki czas zdjąć. Pozwalają poruszać się z większą łatwością i w przypadku ortezy nadgarstkowej możliwe jest wykonywanie w miarę bezproblemowo czynności dnia codziennego. Dziś jesteśmy w stanie w prosty i tani sposób wytworzyć odpowiednio dopasowane ortezy dla indywidualnego pacjenta. Jest to możliwe dzięki postępowi w obrazowaniu medycznym i szerokiemu dostępowi skanerów 3D umożliwiających stworzenie trójwymiarowego modelu kończyny. Następnie używając programu do modelowania i renderowania obrazów trójwymiarowych, tworzymy model ortezy. Później przesyłamy dane do drukarki 3D, która wytwarza finalny produkt.

Każdy nowo zaprojektowany sprzęt szczególnie medyczny musi być odpowiednio zbadany i przeanalizowany. Wraz z rozwojem i upowszechnieniem się komputerów rozpowszechniła się analiza cyfrowa. Umożliwia ona już na etapie projektowania wykrywanie błędów konstrukcyjnych, których wykrycie tradycyjnymi metodami badań byłoby bardziej kosztowne i czasochłonne. Wykorzystywana w tym celu jest metoda elementów skończonych

4

(MES), której zasada działania polega na podzieleniu konstrukcji na skończoną liczbę elementów i wykonanie obliczeń we wszystkich punktach.

## <span id="page-4-0"></span>**1.2. Cel i zakres pracy**

Motywacją do podjęcia tej tematyki oraz do napisania pracy była odbyta przeze mnie praktyka w firmie Enforce Medical Technologies sp. z.o.o podczas której pracowałem nad projektem ortezy, a następnie przy jej produkcji za pomocą drukarki 3D. Ważnym powodem była również świadomość znaczenia symulacji komputerowych, szczególnie wytrzymałościowych, zdobytych podczas zajęć w trakcie studiów. Cel pracy:

Celem pracy inżynierskiej jest przeprowadzenie analizy statycznej modelu ortezy nadgarstka metodą elementów skończonych. Symulacje zostały wykonane w programie Fusion 360. Analiza MES została przeprowadzona dla modelu ortezy wykonanej z poliaktydu. Porównano wyniki obu symulacji dla dwóch siatek. Podczas pierwszej obiekt był podzielony na ponad 25 tys. elementów, a w drugiej na ponad 80 tys. Zakres pracy:

Praca składa się z dwóch części. Pierwsza część zawiera zagadnienia teoretyczne, których poznanie i zrozumienie jest niezbędne do wykonania części drugiej. Przedstawiono w nim budowę anatomiczną kończyny górnej wraz z najbardziej kluczowym nadgarstkiem oraz rodzaje znanych i stosowanych ortez. Wymieniono też materiały wykorzystywane do produkcji ortez wraz z tematyką wytrzymałości materiałów, przedstawiając prawa i opisujące je wzory matematyczne wykorzystane w symulacjach.

Druga część pracy przedstawia proces tworzenia modelu ortezy. Dokładnie zaprezentowany jest przebieg symulacji od stworzenia trójwymiarowego modelu, przez wprowadzenie danych, po prezentacje uzyskanych wyników.

5

# <span id="page-5-0"></span>**2. Budowa i biomechanika kończyny górnej**

# <span id="page-5-1"></span>**2.1. Budowa kończyny górnej**

Kończyna górna człowieka zbudowana z 37 kości. Szkielet kończyny górnej dzieli się na: kości obręczy górnej do których zaliczamy obojczyk i łopatkę oraz kości kończyny górnej. Zaliczamy do nich kość ramienną, 2 kości przedramienia, 8 kości nadgarstka, 5 kości śródręcza i 14 kości palców. Budowę całej kończyny górnej przedstawia rysunek 2.1.

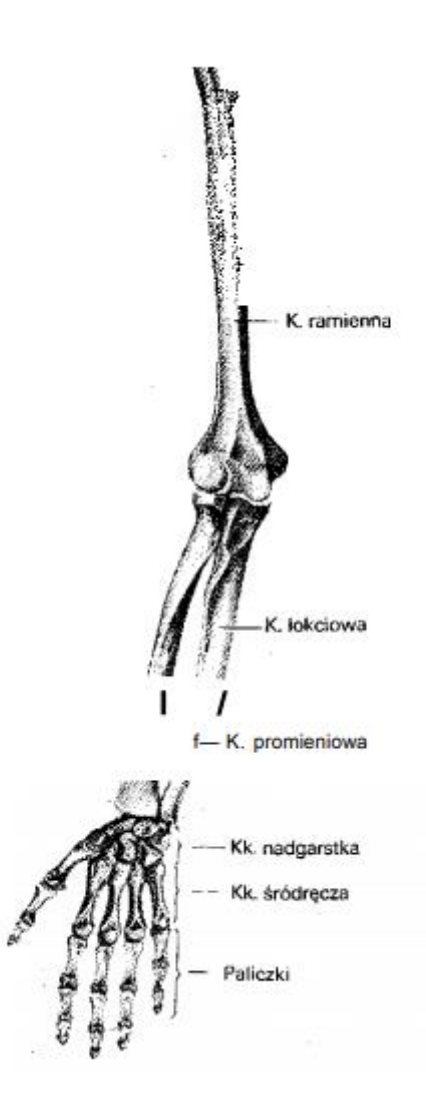

Rys. 2.1 Kościec kończyny górnej [1].

# <span id="page-6-0"></span>**2.1.1. Budowa stawu promieniowo-nadgarstkowego**

Kości ręki dzielimy na kości nadgarstka, śródręcza i palców. Śródręcze składa się z kosteczek ułożonych w dwóch równoległych do siebie szeregach.

Szereg bliższy składa się z:

- kości łódeczkowatej (os scaphoideum),
- kości księżycowatej (os lunatum),
- kości trójgraniastej (os triquetrum),
- kości grochowatej (os pisiforme).

Do szeregu dalszego zalicza się:

- kość czworoboczną większą (os trapezium),
- kość czworoboczną mniejszą (os trapezoideum),
- kość główkowatą (os capitatum),
- kość haczykowatą (os hamatum).

Staw promieniowo-nadgarstkowy (articulatio radiocarpea) łączy wyłącznie kość promieniową z szeregiem bliższym kości nadgarstka, jest stawem eliptycznym dwuosiowym. Panewkę stawu tworzą powierzchnia nadgarstkowa kości promieniowej i krążek stawowy. Głowa stawu utworzona jest przez kości szeregu bliższego nadgarstka bez kości grochowatej. Bliższy szereg nadgarstka łączy się bezpośrednio z kością promieniowa, a z kością łokciową za pomocą chrząstki trójkątnej podatnej na urazy przeciążeniowe i powtarzalne. Kości nadgarstka i całej ręki przedstawia rysunek 2.2.

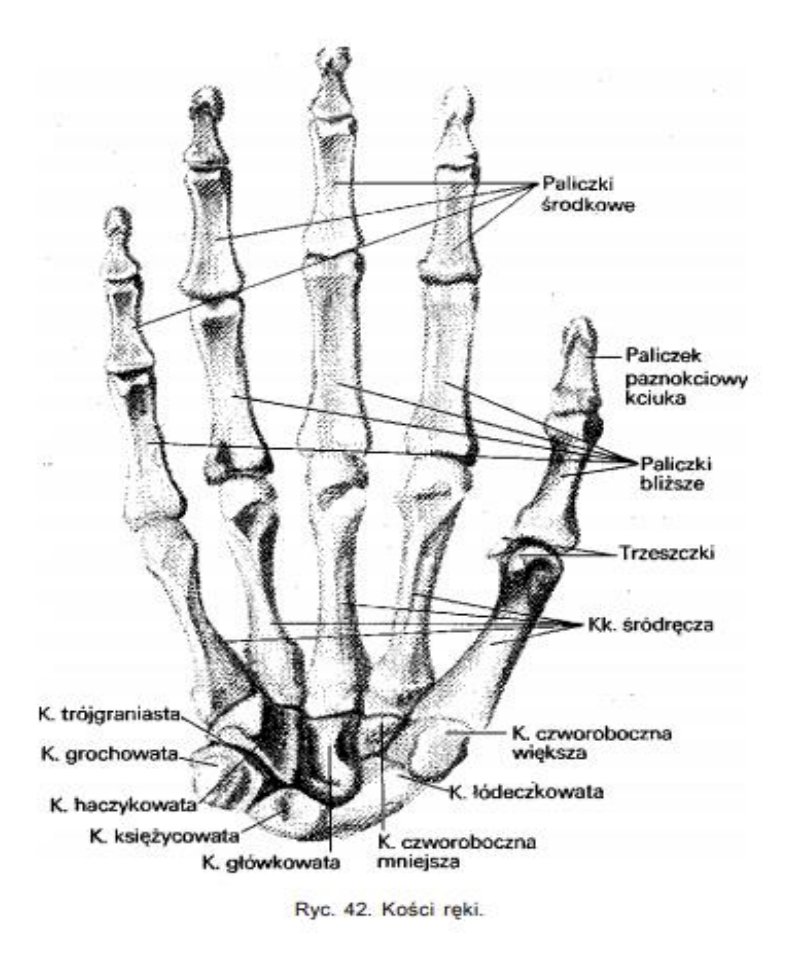

Rys. 2.2. Kości ręki [1].

## <span id="page-7-0"></span>**2.2. Biomechanika kończyny górnej**

Jednym z najważniejszych stawów kończyny górnej jest staw ramienny. Bierze on udział w niemal każdym ruchu ręki. Jest to spowodowane tym, że jest stawem wieloosiowym i ruchy odbywają się wokół nieskończonej liczby osi. Ruchy zasadnicze tworzą między sobą bardzo dużą liczbę kombinacji. Kombinacje te są zmienne, przez co osie zmieniają się nieustannie. Zakres ruchów stawu ramiennego przedstawia rysunek 2.3.

Ruchy odbywają się wokół osi:

• poprzecznej w płaszczyźnie strzałkowej -zginanie i prostowanie. Cały zakres ruchu wynosi ok. 115°,

• strzałkowej w płaszczyźnie czołowej – odwodzenie i przywodzenie. Odwodzenie prosto w bok: ok. 75°, skośnie w bok i ku przodowi: ok. 90 – 100°,

• podłużnej (oś długa kości, własna) kości ramiennej –obrót na zewnątrz (supinacja): ok. 110° i obrót do wewnątrz(pronacja): ok. 50°.

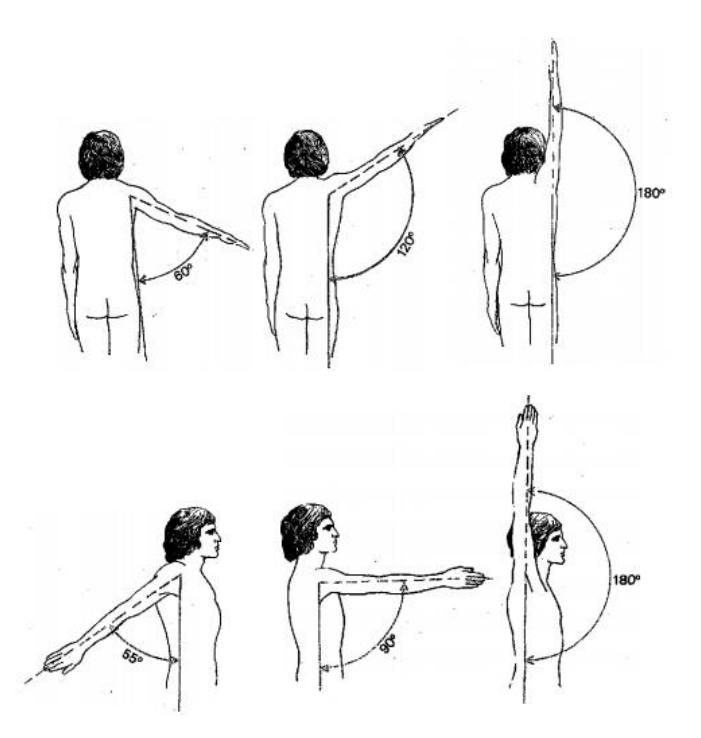

Rys.2.3. Zakres ruchów stawu ramiennego [1].

Staw łokciowy składa się z 3 stawów:

• staw ramienno-łokciowy będący stawem zawiasowym o1 stopniu swobody ruchu,

• staw ramienno-promieniowy, który jest stawem kulistym o 2 stopniach swobody,

• staw promieniowo-łokciowy bliższy będący stawem kulistym o 1 stopniu swobody.

Staw łokciowy wykonuje wokół osi poprzecznej ruchy zginania i prostowania. Zginanie: ok. 135 – 140°, u kobiet do ok. 150° prostowanie: ok. 5°. Zakresy ruchów w stawie promieniowo - łokciowym przedstawia rysunek 2.4.

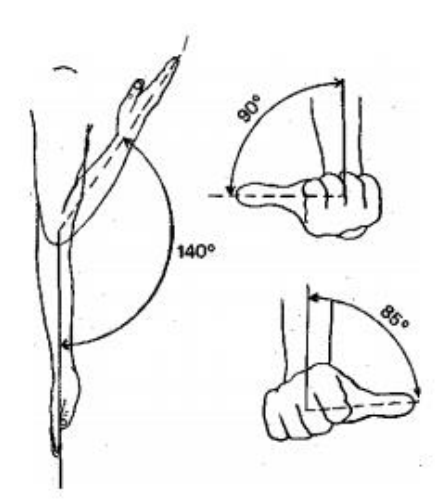

Rys. 2.4. Zakres ruchów w stawie promieniowo - łokciowym i łokciowym [1].

#### <span id="page-9-0"></span>**2.2.1. Biomechanika stawu promieniowo nadgarstkowego**

Staw promieniowo-nadgarstkowy jest stawem eliptycznym dwuosiowym. Oś długa stawu leży w płaszczyźnie ręki. Wokół niej zachodzą ruchy zginania i prostowania. Odwodzenie i przywodzenie odbywa się dookoła osi prostopadłej do płaszczyzny ręki. Zakres ruchomości w stawie promieniowo-nadgarstkowym: zginanie grzbietowe 70°, zginanie dłoniowe 75-80°, odwodzenie dopromieniowe 20°, przywodzenie dołokciowe 40°. Rysunek 2.5 przedstawia zakres ruchów w stawie promieniowo nadgarstkowym i międzynadgarstkowym.

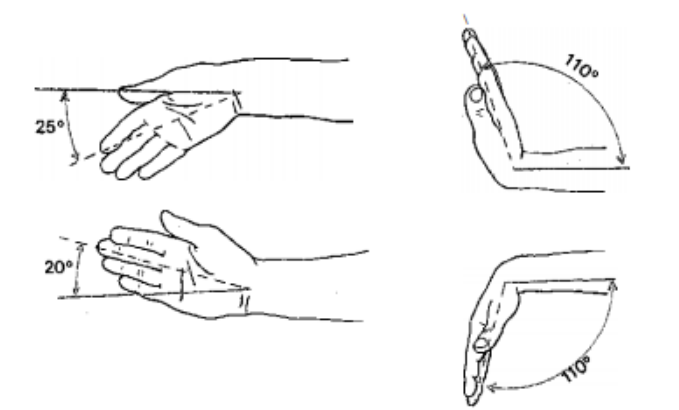

Rys. 2.5. Zakres ruchów w stawie promieniowo-nadgarstkowym i międzynadgarstkowym [1].

# <span id="page-10-0"></span>**3. Ortezy kończyny górnej**

Orteza to zewnętrzny aparat, który ochrania i stabilizuje układ mięśniowo-szkieletowy oraz kostny. Jego głównym zadaniem jest unieruchomienie stawów kończyn, które uległy urazom np. skręcenia, zwichnięcia lub zerwania więzadeł. Coraz częściej ortezy służą leczeniu złamań, zwłaszcza jeśli uraz dotyczy kości płaskich i krótkich.

Ortezy możemy podzielić ze względu na :

konstrukcję:

- sztywne,
- półsztywne ,
- miękkie.

funkcję:

- kompresyjne,
- stabilizujące,
- kompensacyjne,
- korekcyjne.

Najczęściej wykorzystywanymi ortezami są ortezy stabilizujące oraz odciążające. Pierwsze są używane, gdy istnieje potrzeba zapewnienia warunków zabezpieczenia wyników osiągniętych w leczeniu operacyjnym, pozwalają one w pełni wygoić się tkankom, tworzą stabilne podparcie masy ciała. Drugie zaś używane są w razie konieczności wyłączenia lub co najmniej częściowego odciążenia uszkodzonych stawów i kończyn. Ich zadaniem jest podparcie części masy ciała oraz bierna kontrola ruchów przez oporowanie niekorzystnych ruchów oraz wspomaganie lub zastępowanie mięśni. By orteza kończyny górnej mogła spełniać swoje funkcje musi spełniać trzy warunki:

• idealnego dopasowania do powierzchni ciała, oś obrotu przegubu mechanicznego ortezy powinna pokrywać się z osią obrotu stawu,

• funkcjonalna w użyciu, powinna utrzymywać kończynę w pozycji umożliwiającej wykonywanie określonych czynności w czasie rehabilitacji,

• prosta w użyciu, jej konstrukcja powinna być jak najmniej skomplikowana, w zdejmowaniu i zakładaniu, utrzymywaniu higieny i konserwacji,

• musi być wykonana z materiału, który wydłuża się zgodnie z kierunkiem działania.

Ortezy kończyn górnych o przewadze działania biernego dzielimy na szyny i łuski, a o działaniu dynamicznym nazywamy aparatami. Orteza typu łuska widoczna na rysunku 3.1 łączy działanie stabilizujące i korekcyjne czyli pomaga w poprawnym ustawieniu kończyny. Funkcję te pełni zarówno łuska na przedramię i rękę jak i na ramię, przedramię i rękę.

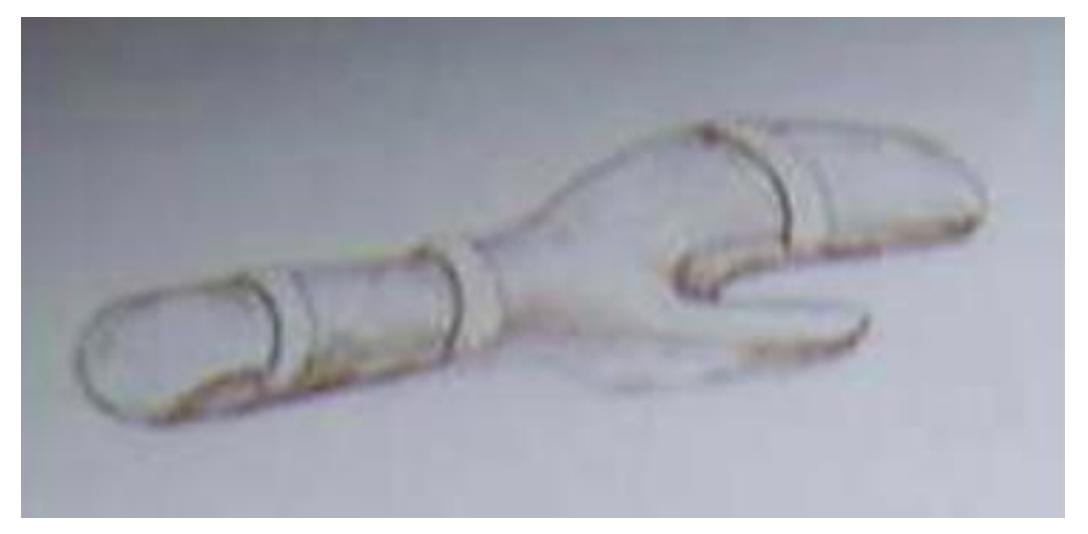

Rys. 3.1. Łuska na rękę i przedramię [2].

Z tych ortez korzysta się podczas leczenia urazów czy złamań, niedowładów spowodowanych przez udar mózgu, zespołów bólowych oraz w przypadku pęknięcia lub prostego złamania. Gdy mamy do czynienia z niedowładem kończyny należy ustawić ją w pozycji funkcjonalnej. Jest to pozycja, która umożliwia jak najłatwiejsze czynności związane z chwytaniem, jak ubieranie się, pisanie na klawiaturze czy jedzenie. Nadgarstek należy ustawić w zgięciu grzbietowym w pozycji 20°, w odwodzeniu łokciowym 15°, nadgarstek również w zgięciu dłoniowym 20°, palce II-V w lekkim zgięciu, kciuk w zgięciu i opozycji. Dużą zaletą ortezy typu łuska jest fakt, że nie potrzebuje precyzyjnego dopasowania i można jej użyć w nagłych przypadkach. Można zastosować zapięcie na przykład na rzepy, które umożliwia płynną regulację. Tego typu orteza ma jednak wady: nie można jej stosować w przypadku silnych przykurczy lub zesztywnień w stawach oraz gdy występują zmiany skórne np. rany czy otarcia. Drugim rodzajem ortezy kończyny górnej jest szyna. Szyny pełnią funkcję stabilizującą i podpórczą, stosujemy je, kiedy u pacjenta występuje zespół cieśni nadgarstka, deformacja reumatoidalna ręki lub gdy potrzeba stabilizacji podparcia kończyny. Przykład ortezy typu szyna przedstawia rysunek 3.2.

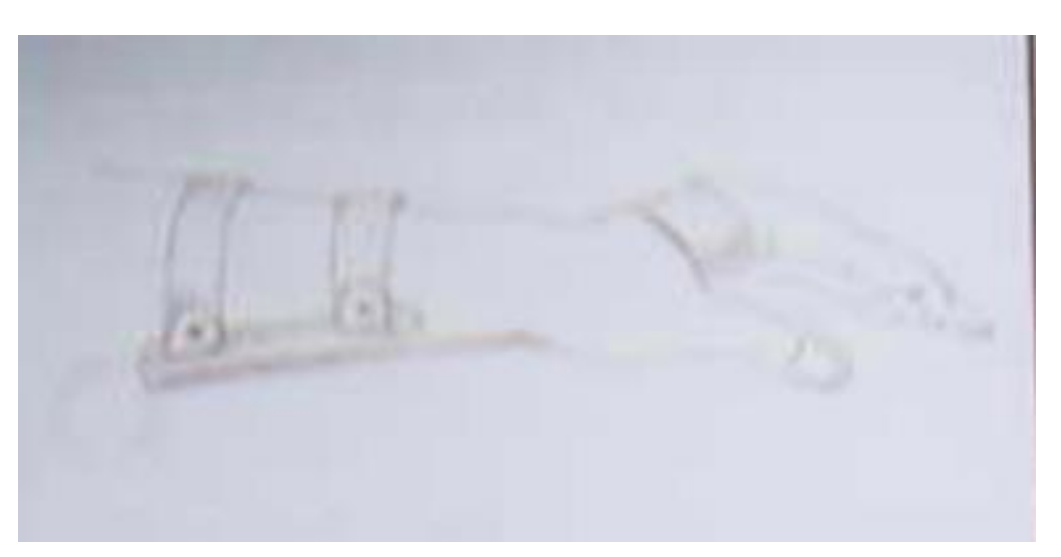

Rys. 3.2. Orteza typu szyna [2].

# <span id="page-13-0"></span>**4. Biomateriały stosowane w protetyce i ortotyce**

Biomateriałem zgodnie z definicją jest substancja inna niż lek lub kombinacja substancji syntetycznych bądź naturalnych, która może być użyta w dowolnym czasie jako część lub całość systemu, zastępując tkankę lub organ, bądź pełniąc jego funkcję. Biomateriałem jest każdy materiał, który znalazł zastosowanie w medycynie. Aktualnie w inżynierii biomateriałów można wydzielić 4 podstawowych grup tworzyw o odmiennych właściwościach, które w określonych sytuacjach mogą być wykorzystane w leczeniu lub rehabilitacji. Wyróżnia się następujące grupy biomateriałów:

- metaliczne,
- ceramiczne,
- polimerowe,
- <span id="page-13-1"></span>• węglowe.

## **4.1. Biomateriały metaliczne**

Biomateriały metaliczne a szczególnie ich stopy charakteryzują się bardzo dobrymi parametrami mechanicznymi. Jednak ich dużą wadą jest podatność na korozję, która może prowadzić do pozostania ich fragmentów w ciele pacjenta, co prowadzi w konsekwencji do metalozy. Dodatkowo metale lub ich składniki stopowe mają niższą biozgodność od materiałów ceramicznych czy polimerowych i mogą one wywoływać reakcje alergiczne. Dlatego w wypadku biomateriałów metalicznych stosuje się bardzo rygorystyczne kryteria:

- odporność na korozję,
- jednorodność,
- odpowiednie własności elektryczne,
- biotolerancia.
- odporność na ścierne zużycie,
- jak najmniejsza masa.

#### <span id="page-13-2"></span>**4.1.1. Stale austenityczne**

Stale austenityczne dzięki swojej kwasoodporności, były jednym z pierwszych materiałów używanych w protetyce i implantologii. Przez następne dekady ciągle udoskonalano ich skład chemiczny i fazowy. Był to efekt wielu lat prac i badań naukowców nad biotolerancją. Na

kwasoodporność stali austenitycznych wpływają dodatki niklu i chromu, równocześnie zmieniając stężenie węgla , co wpływa na przesunięcie granic występowania poszczególnych faz, a także oddziałuje na stabilność struktury austenitycznej. Wykres faz ukazano na rysunku 4.1.

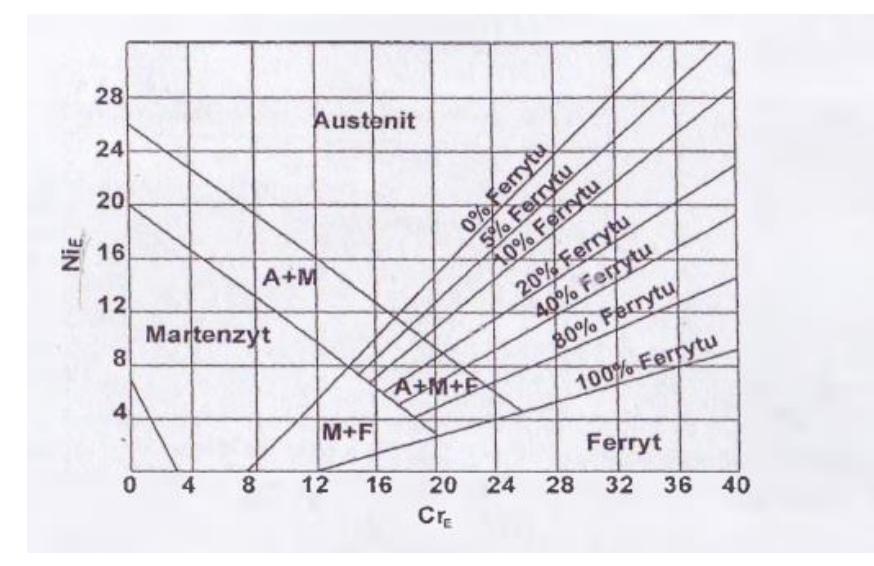

Rys.4.1. Wykres Schaefflera uwzględniający współczynnik Cr<sub>E</sub> i Ni<sub>E</sub> [3].

Do głównych pierwiastków stopowych w stalach austenitycznych zaliczamy: chrom, nikiel i molibden. W stalach tych występuje podwyższone stężenie krzemu, manganu, a w niektórych gatunkach także azotu i niobu.

Chrom w stalach austenitycznych jest pierwiastkiem zmieniającym potencjał elektrochemiczny stali z ujemnego ok. -0,6 V na dodatni ok. +0,2 V. Stale o zawartości chromu powyżej 13-14% mają potencjał elektrochemiczny na podobnym poziomie co metale szlachetne. Daje to odporność na korozję w środowisku utleniającym, ale zmniejsza w redukującym. Z kolei wraz ze wzrostem stężenia niklu wzrasta odporność stali na korozję naprężeniową. Nikiel podwyższa energię błędów ułożenia stopów, przez co odkształcenie plastyczne wywołane działaniem naprężeń rozciągających zachodzi w wielu systemach poślizgu. Na powierzchni stopów wskutek tego tworzą się. niskie uskoki, które nie przerywają warstwy pasywnej. Ponadto wysoka energia tworzenia chlorku niklu utrudnia penetrację jonów chloru do tlenkowej warstwy pasywnej.

#### <span id="page-14-0"></span>**4.1.2. Stopy na osnowie kobaltu**

Stopy na osnowie kobaltu są przykładem kolejnej grupy po stalach austenitycznych tworzyw metalicznych przystosowanych na wyroby medyczne. O ich przydatności zdecydowała większa od stali chromowo-niklowo-molibdenowych biotolerancja w środowisku tkanek i

płynów ustrojowych. Materiały te można zaliczyć do nietoksycznych. Ich właściwości mechaniczne i wytrzymałość na korozję zależą od technologii wytwarzania oraz warunków wytwarzania. Stopy kobaltowe podzielić można na odlewnicze i przerabiane plastycznie. W tabeli 4.1 poniżej przedstawiono skład chemiczny wybranych stopów, a w tabeli 4.2 własności mechaniczne stopów na osnowie kobaltu.

| Stężenie procentowe % |                |              |              |               |        |            |             |            |              | <b>Gatunek</b>  | Norma                    | Rok          |
|-----------------------|----------------|--------------|--------------|---------------|--------|------------|-------------|------------|--------------|-----------------|--------------------------|--------------|
| Cr                    | M <sub>o</sub> | W            | Ni           | $\mathcal{C}$ | Si     | Mn         | Fe          | Ti         | Co           |                 |                          |              |
| 18,0<br>22,0          | 3,0<br>4,0     | 3,0<br>4,0   | 15,0<br>25,0 | < 0.05        | < 0.5  | < 1.0      | 4,0<br>6,0  | 0,5<br>3,5 | reszta       | CoNiCrMoW<br>Fe | ISO 5832/8<br>ASTM F 563 | 1987<br>1995 |
| 18,0<br>22,0          |                | 6,0<br>8,0   | 15,0<br>25,0 | < 0.05        | < 0.5  | < 1.0      | 5,0<br>15,0 | 0,5<br>2,5 | reszta       | CoNiCrMoW<br>Fe | SNV 056510               | 1975         |
| 18,5<br>21,5          | 6,5<br>7,5     |              | 15,0<br>18,0 | < 0.15        | < 1.0  | 1,0<br>2,0 | reszta      |            | 39,0<br>42,0 | CoNiCrMoF<br>e  | ISO 5832/7               | 1984         |
| 19,0<br>21,0          |                | 14,0<br>16,0 | 9.0<br>11,0  | < 0.15        | < 0.4  |            | <3.0        |            | reszta       | CoCrWNi         | ISO 5832/5<br>BS 3531-2  | 1978<br>1983 |
| 19,0<br>21,0          |                | 14,0<br>16,0 | 9,0<br>11,0  | 0,05<br>0,15  | < 0.15 |            | <3.0        |            | reszta       | CoNiCrMo        | (ASTMF 90)               | 1990         |
| 19,0<br>21,0          | 9.0<br>10.5    |              | 33,0<br>37,0 | < 0,025       | < 1, 0 |            | < 1, 0      | < 1.0      | reszta       | CoCrMo          | ISO 5832/6<br>SNV 056509 | 1980<br>1975 |
| 26,5<br>30,0          | 4,5<br>7,0     |              | <2.5         | < 0.35        | < 1.0  | < 1.0      | < 1.0       |            | reszta       | CoCrMo          | ISO 5832/4<br>BS 3531-2  | 1978<br>1983 |
| 27,0<br>30,0          | 5,0<br>7,0     |              | < 1.0        | < 0.35        |        | < 1.0      | < 0.75      |            | reszta       | CoCrMo          | ASTMF75                  | 1998         |
| 26,0<br>30,0          | 5,0<br>7,0     |              | < 1.0        | < 0.35        |        | < 1.0      | < 0.75      |            | reszta       | CoCrMo          | ASTMF799                 | 1999         |

Tabela. 4.1. Skład chemiczny stopów [3].

|                        | Własności mechaniczne  |                            |                                |                              |                 |                       |                             |  |  |  |  |
|------------------------|------------------------|----------------------------|--------------------------------|------------------------------|-----------------|-----------------------|-----------------------------|--|--|--|--|
| Rodzaje<br>stopu       | Norma                  | <b>Stan</b>                | Wytrzymałość na<br>rozciąganie | Granica<br>plastycznoś<br>ci | Wydłużenie      | Moduł<br>sprężystości | Wytrzymałość<br>zmęczeniowa |  |  |  |  |
|                        |                        |                            | $R_m$ [MPa]                    | $R_a$ [MPa]                  | $A_s$ min [%]   | E [MPa]               | $R_z$ [MPa]                 |  |  |  |  |
| CoCrMo                 | ISO 5832-<br>4-1978/E/ | lany                       | 665                            | 450                          | 8               | $2.0*105$             | 250                         |  |  |  |  |
|                        | <b>ASTMF</b>           | lany                       | 665                            | 450                          | 8               | $2.0*105$             | 250                         |  |  |  |  |
|                        | 75-95                  | lany                       | 1000                           | 600                          | 25              | $2,2*10^5$            | 400                         |  |  |  |  |
|                        | ISO 5832-<br>5-1978/E/ | lany                       | 860                            | 310<br>10                    |                 | $2,0*10^5$            | 250                         |  |  |  |  |
| CoCrWNi<br>Mo          | <b>ASTMF</b><br>90-90  | lany                       | 896                            | 379                          | 30              | $2,2*10^5$            | 250                         |  |  |  |  |
|                        | ISO 5832-              | wyżarzony                  | 800                            | 300                          | 40              | $2,2*10^5$            | 250                         |  |  |  |  |
| CoNiCrM<br>$\mathbf O$ | 6-1980/E/              | przerobiony<br>plastycznie | 1000-1200                      | 650-100                      | $20-10$         | $2.2*10^5$            | 500                         |  |  |  |  |
|                        | <b>ASTMF</b>           | wyżarzony                  | 793-1000                       | 241-448                      | $\overline{50}$ | $2.2*10^5$            | 250                         |  |  |  |  |
|                        | 562-95                 | przerobiony<br>plastycznie | 1000-1200                      | 650-1000                     | $20 - 10$       | $2,2*10^5$            | 400-500                     |  |  |  |  |
| CoNiCrM<br>oWFe        | <b>ASTMF</b>           | wyżarzony                  | 600                            | 276                          | 50              | $2,2*10^5$            | 250                         |  |  |  |  |
|                        | 563-95                 | przerobiony<br>plastycznie | 1000-1586                      | 827-1310                     | 18-12           | $2,2*10^5$            | 400-850                     |  |  |  |  |
| CoCrMo                 | ISO 5832-<br>6-1980/E/ | przerobiony<br>plastycznie | 1793                           | 1856                         | 8               | $2,2*10^5$            | 600-850                     |  |  |  |  |
|                        |                        |                            | 1250                           | 1000                         | 13              | $2,2*10^5$            | 500                         |  |  |  |  |

Tabela. 4.2. Własności mechaniczne stopów na osnowie kobaltu [3].

Ze względu na swoje właściwości mechaniczne i chemiczne stopy na osnowie kobaltu znalazły zastosowanie w protetyce jako endoprotezy stawowe.

# <span id="page-16-0"></span>**4.1.3. Stopy glinu**

Stopy na bazie glinu stosuje się głównie jako stopy lekkie. Zastosowanie odpowiedniej obróbki cieplnej pozwala na uzyskanie dużo lepszych parametrów tego metalu, ulegają one niekiedy kilkukrotnej poprawie. Do głównych zalet stopów glinu, podobnie jak w przypadku wszystkich materiałów stosowanych w protetyce i ortotyce należy dobry stosunek ciężaru właściwego do wytrzymałości. Aluminium posiada również zadowalającą odporność na korozję. Dużą zaletą jest podatność glinu na obróbkę, dzięki czemu można z niego wykonywać części o skomplikowanym kształcie. W ortotyce stosuje się glin jako materiał na szyny. Często powierzchnie są pokryte gąbką lub gumą dla większej izolacji i komfortu pacjenta. Przykładem wykorzystania glinu jako biomatriału jest przedstawiona na rysunku 4.2 szyna Zimmera.

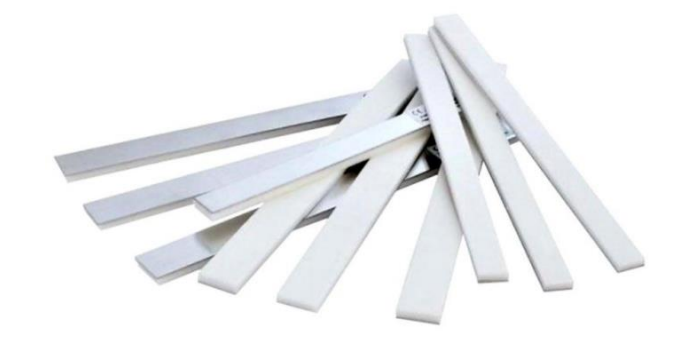

Rys 4.2. Szyny Zimmera wykonane z aluminium pokryte gąbką [20].

#### <span id="page-17-0"></span>**4.2. Biomateriały ceramiczne**

Materiały ceramiczne mają inne właściwości od materiałów metalicznych. Charakteryzują się mniejszą masą i większą odpornością na wysokie temperatury niż metale. Posiadają większą wytrzymałość na ściskanie i ścieranie, ale bardzo małą odporność na dynamiczne zginanie i obciążenia. Ceramika ma bardzo dużą biotolerancję, a porowatość jej struktury powoduje, że bardzo dobrze wrastają w nie regenerujące się tkanki organizmu. Wyróżnia się 3 kategorie biomateriałów ceramicznych:

- resorbowane w organizmie,
- z kontrolowaną reaktywnością powierzchniową,
- obojętne.

Biomateriały ceramiczne resorbowane są to materiały, które powinny się po odpowiednim czasie degradować do niegroźnych substancji w środowisku tkankowym, a następnie powinny być wydalane z organizmu pacjenta. Wytwarzane są z naturalnego bądź syntetycznego hydroksyapatytu i innych fosforanów. Ich skład jest podobny do składu nieorganicznych substancji wchodzących w skład kości i zębów.

Biomateriały z kontrolowaną reaktywnością powierzchniową tworzą bioszkła. Ich reaktywne powierzchnie zawierają Ca2+ i P4O3-i charakteryzują się dużą bioaktywnością.

Dzięki tym cechom nadają się na implanty, gdyż świetnie łączą się z tkankami i w przeciwieństwie do innych biomateriałów wykazują dużą bioaktywność.

Ostatnia grupa to bioceramika obojętna. W przeciwieństwie do poprzednich przykładów wykazują one chemiczną obojętność. Do grupy tej zalicza się tlenki metali jak: Al2O3, węgle pirolityczne, tlenki tytanu, cyrkonu i magnezu. Najważniejszym z nich jest tlenek glinu (biokorund). Dzięki swojej wytrzymałości na ściskanie, ścieranie i zginanie jest szeroko stosowany w ortopedii i stomatologii. Jego wszechstronne zastosowanie przedstawia rysunek 4.5.

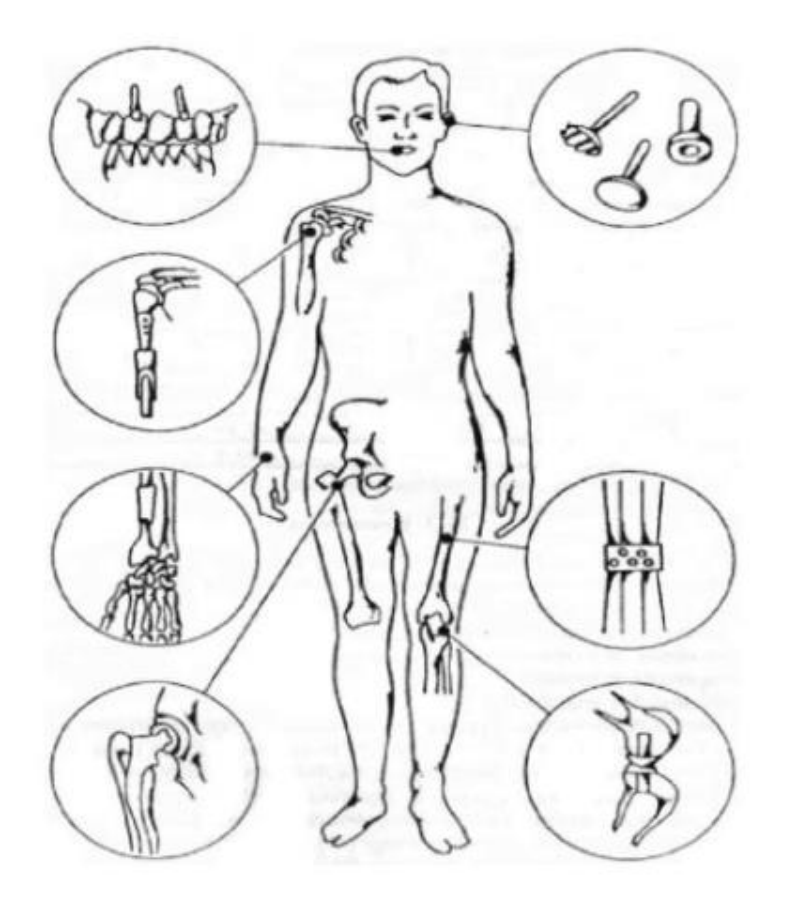

Rys.4.5. Przykłady zastosowań korundu jako biomateriału [3].

#### <span id="page-18-0"></span>**4.3. Biomateriały polimerowe**

Polimer to związek wielocząsteczkowy zbudowany z makrocząsteczek organicznych lub nieorganicznych. Przedstawia go się jako łańcuch powtarzających się jednostek strukturalnych nazywanych merami od 10 000 – 1 000 000 i więcej.

Makrocząsteczki są połączone za pomocą wiązań:

- kowalencyjnych,
- wodorowych,
- jonowych,
- koordynacyjnych.

Rodzaj wiązań występujących między makrocząsteczkami wpływa na właściwości fizykochemiczne, mechaniczne i przetwórcze polimerów. Ważnym parametrem jest stopień polimeryzacji, który mówi ile merów wchodzi w skład makrocząsteczki, co wpływa na masę atomową i molową. Z powodu dużej niejednorodności mas molowych makrocząsteczek, właściwości polimerów kształtują się przede wszystkim na etapie budowy chemicznej makrocząsteczek. Część kształtuje się przez sporządzanie mieszanin różnych polimerów lub przez zmieszanie z innymi materiałami, a ostatecznie na etapie specjalnej obróbki. Dlatego pojęcie tworzywo polimerowe(tworzywo sztuczne) jest pojęciem bardzo niejednoznacznym. Oprócz podstawowego składnika polimeru zawiera jeszcze wypełniacze, barwniki, stabilizatory i utwardzacze. Do tego mogą dla poprawienia kosmetyki dojść pigmenty, a dla bezpieczeństwa środki przeciwpalne.

Występują 3 typy polimerów:

- polimery syntetyczne,
- biopolimery,
- polimery modyfikowane.

Polimery były wykorzystywane w medycynie już od XIX wieku np. żelatyna do produkcji kapsułek na lekarstwa. Kapsułki żelatynowe są stosowane do dzisiaj na masową skalę. W produkcji protez i ortez od lat 70 XX wieku zaczęto wykorzystywać polimery na bazie gumy jako zewnętrzną warstwę do poprawienia wyglądu. Od lat 80 wraz z rozwojem technik drukowania przestrzennego oraz stereolitografii polegającej na utwardzaniu cienkich warstw żywicy fotopolimerowej za pomocą promieniowania UV, przy użyciu lasera, pozwoliła na tworzenie modeli 3D.

#### <span id="page-19-0"></span>**4.3.1. Biomateriały węglowe**

W protetyce i ortotyce najczęściej węgiel jest stosowany pod postacią włókna węglowego. Włókno węglowe powstaje na drodze termicznej pirolizy węglonośnych prekursorów. Ma budowę semikrystaliczną o wysokim uporządkowaniu obszarów krystalicznych. Proces wytwarzania (użyte parametry) przekłada się bezpośrednio na końcowe właściwości materiału. Włókna węglowe z chemicznego punktu mają podobną budowę do grafitu. Bardzo dużą zaletą włókna węglowego jest nieduża masa, duża wytrzymałość mechaniczna i

odporność na żrące środowisko. Powyższe cechy spowodowały, że materiał znalazł zastosowanie w produkcji protez kończyn dolnych zwłaszcza stóp. Z włókna węglowego produkuje się też ortezy na opadającą stopę. W związku, że cena tego materiału jest wysoka, najczęściej orteza jest kombinacją kevlaru, włókna szklanego i włókna węglowego.

# <span id="page-21-0"></span>**5. Techniki przyrostowe**

<span id="page-21-1"></span>*Rozdział piąty opracowano na podstawie źródeł z pozycji literaturowych* [6,7,8].

#### **5.1. Zastosowanie technik druku 3D w medycynie**

Współcześnie do produkcji całych lub części ortez i protez i ogólnie sprzętu medycznego wykorzystywana jest technika druku 3D. Umożliwiła ona szybkie i tanie wytwarzanie spersonifikowanych ortez i protez dla pacjenta bez konieczności wizyt u specjalisty, w celu regulacji urządzenia i oceny jego pracy. Jest to szczególnie ważne w wypadku zaopatrzenia rehabilitacyjnego dla dziecięcych pacjentów, którzy mogą wyrosnąć z protez ,ale również zwiększają wygodę i komfort użytkowania, nie utrudniając dziecku nauki i zabawy. Druk 3D prawdopodobnie przyczyni się do dużego rozwoju medycyny, szczególnie w państwach "biednego południa", gdzie koszty opieki i odległości od szpitali i klinik powodują, iż duża część społeczeństwa nie ma dostępu do opieki zdrowotnej. Na Haiti drukuje się zaciski pępowinowe, a w strefie Gazy opracowano specjalnie dla tego rejonu stetoskop. Wynalazek dr. Tareka Loubaniego pozwolił obniżyć koszty produkcji aparatu osłuchowego z 200 dolarów do zaledwie 5. Oczywiście również w krajach wysoko rozwiniętych zaczynają tradycyjne metody produkcji być wypierane przez technikę 3D. Przy pomocy drukarek 3D jesteśmy w stanie drukować szkła do okularów, a nawet bioresorbowalne stenty. Przykładem, gdzie druk 3D niemal całkowicie zastąpił tradycyjne metody wytwarzania, jest produkcja aparatów słuchowych. Dotychczas były one wytwarzane metodą bardzo archaiczną, co było czasochłonne i przedrażało.

# <span id="page-21-2"></span>**5.2. Techniki druku 3D**

Drukarki 3D wykorzystują technikę przyrostową polegającą na budowaniu modeli w wyniku dodawania materiału, ale również przez utwardzanie żywicy lub spiekanie proszku. Materiał budulcowy jest nanoszony w postaci kolejnych warstw, które tworzą lity, jednorodny trójwymiarowy obiekt. Dokładność wykonania produktów zależy od grubości nakładanej warstwy. Obecnie grubość warstwy wynosi ok 0,1 mm. Wytworzenie materiału o wysokości kilku milimetrów wymaga wielu tysięcy powtórzeń. Z tego powodu urządzenia są sterowane numerycznie przy pomocy specjalnego algorytmu podobnego do systemów CAM dla obrabiarek CNC. Generowanie programów sterujących odbywa się na podstawie cadowskich modeli 3D, które pocięto na warstwy.

Od lat 80 XX wieku rozpoczął się rozwój technik metod przyrostowych. Poniżej przedstawiono najpopularniejsze metody stosowane obecnie:

• SLA (stereolitografia nag. Stereolitography) - jest to najstarsza metoda, polegająca na miejscowej polimeryzacji płynnej żywicy. Powstała na przełomie lat 80.

• LOM (Laminated Obejct Manufacuring) - metoda ta wytwarza obiekty laminowane z warstwy papieru lub folii.

• SLS ( Selective Laser Sintering) - selektywne spiekanie laserowe proszków najczęściej tworzyw sztucznych i metali. Łączenie drobinek proszku odbywa się przez ich nadtapianie. W przypadku metali są one jeszcze pokrywane specjalnym lepiszczem, który jest nadtapiany wiązką lasera i wiąże drobiny proszku.

• FDM (Fused Deposition Modeling) - modelowanie ciekłym tworzywem termoplastycznym wytłaczanym przez ekstruder w postaci cienkiej nitki. Metoda polega na budowaniu modelu z materiału modelowego(polimeru) wytłaczanego z grzanej dyszy. Materiał jest doprowadzany w postaci żyłki(okrągłego drutu), nawiniętego na szpulę.

Szybki postęp i upowszechnienie technik przyrostowych był możliwy dzięki bardzo dynamicznemu rozwojowi metod szybkiego prototypowania. Zostały one opracowane w latach 90 XX wieku, a najszybszy ich rozwój nastąpił w latach 2005-2015. Było to możliwe dzięki zwiększeniu dokładności oraz rozwojowi palety materiałów budulcowych o różnych własnościach.

• Rapid modeling - technika wykorzystywana najczęściej do wytwarzania makiet, dzieł artystycznych i projektowania np. lamp, obudów sprzętu AGD i nadwozi samochodowych. Technika ta znalazła również zastosowanie w archeologii, muzealnictwie, a nawet medycynie.

• Rapid prototyping - technika wykorzystywana w testach funkcjonalnych, analizach mechanizmów, analizach inżynierskich, w rozwoku produktów.

• Rapid manufacturing - produkcja jednostkowa i małoseryjna, polega na wytwarzaniu pojedyńczych modeli, części, elementów do zastosowań medycznych jak ortezy lub implanty dentystyczne.

• Rapid tooling - służy do wytwarzania elementów oprzyrządowania, form do odlewania próżniowego, nietypowych urządzeń.

23

#### <span id="page-23-0"></span>**5.3. Materiały modelowe stosowane w druku 3D metodą FDM**

Z punktu widzenia protetyki i ortotyki najważniejszą techniką druku 3D jest FDM. Proces FDM jest jedną z najbardziej rozpowszechnionych technologii wytwarzania przyrostowego wykorzystującą materiały polimerowe. Materiał w postaci filamentu jest "wpychany" do dyszy przy pomocy sterowanego mechanizmu zbudowanego z napędzanych elastycznych lub ryflowanych rolek. Umożliwia to regulowanie i wstrzymanie podawania materiału. W podgrzanej dyszy jest topiony materiał i jest on nakładany na platformę roboczą w postaci cienkiego włókna. Stygnące włókna łączy się z platformą lub z wcześniej położonym włóknem. Najczęściej w drukarkach 3D wykorzystujących tą technikę dysza porusza się w płaszczyźnie XY, a platforma robocza porusza się wzdłuż osi Z (rysunek 5.1).

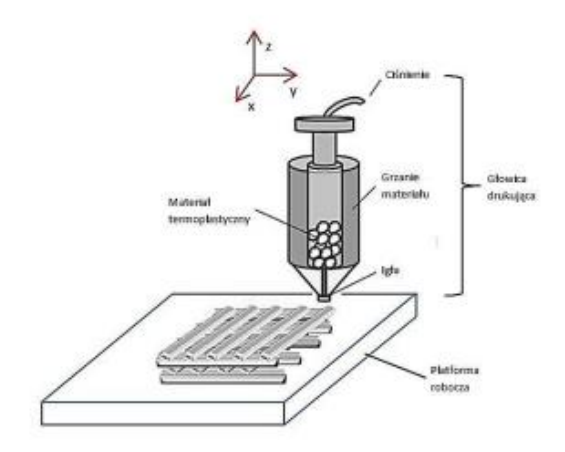

Rys. 5.1. Przedstawia schemat obrazujący proces drukowania 3D techniką FDM [6].

Podobnie jak w innych metodach przyrostowych w metodzie FDM wyróżnia się 4 etapy: trójwymiarowe modelowanie CAD, wirtualne przygotowanie modelu siatkowego, budowa fizycznego modelu i wykończenie modelu. Na etapie modelowania można wykorzystać dowolny system 3D CAD, a plik zapisać w formacie STL będącym triangulacyjnym (trójkątnym) przedstawieniem geometrii powierzchni w przestrzeni trójwymiarowej, a każdy wierzchołek trójkąta opisany jest przez 3 punkty reprezentujące ich położenie względem osi współrzędnych. Drukarki 3D wykorzystujące metodę FDM są urządzeniami sterowanymi numerycznie podobnie do obrabiarek CNC. Przed rozpoczęciem drukowania przestrzennego należy ustawić temperaturę dyszy oraz przestrzeni roboczej i ruchy robocze. W zależności od wymagań stawianych materiałowi jak i rodzaju przenoszonych obciążeń, warunków pracy itp. stosuje się odpowiednio dobrane materiały polimerowe. W technologii FDM najczęściej stosowanymi materiałami są: akrylonitrylobutadienostyren (ABS) oraz polikwas mlekow (PLA). Obecnie baza materiałów znacznie się rozszerzyła w aspekcie dostępnych na rynku polimerów jak i materiałów kompozytowych. W tabeli 5.1 przedstawiono używane filamenty wraz ich właściwościami i temperaturami drukowania.

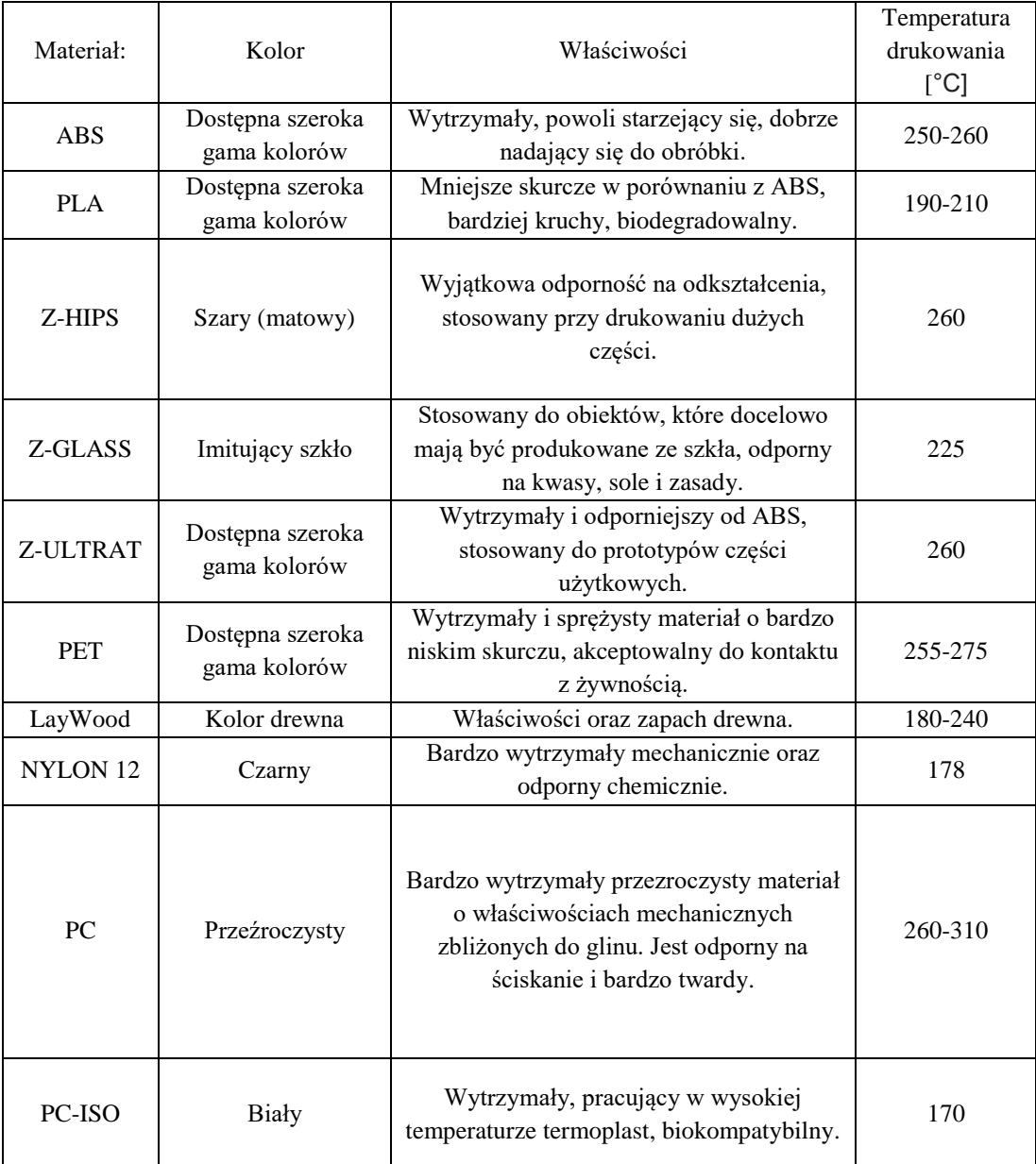

Tabela 5.1 przedstawia filamenty wraz z ich właściwościami i temperaturami drukowania [8].

Obecnie w przemyśle polimerów istnieje szeroka gama produktów biokompatybilnych, niestety możliwość ich zastosowania w produkcji techniką FDM jest

dość ograniczona. Przykładem takiego materiału jest polikaprolakton (PCL). Jest on materiałem biodegradowalnym o niskiej temperaturze topnienia i zeszklenia. Znalazł swoje zastosowania w inżynierii tkankowej, stosowany jest również do produkcji leków czy nici chirurgicznych . Innym polimerem stosowanym w medycynie jest termoplastyczny ABS. Ten biokompatybilny polimer stosowany jest do budowy części funkcjonalnych, które mogą podlegać sterylizacji. Bardzo podobnym materiałem jest materiał PC-ISO, który ze względu na wysoką wytrzymałość stosowany jest do wytwarzania urządzeń medycznych. Dzięki rozwojowi technik drukowania 3D oraz stale poszerzającej się gamie biomateriałów, które nadają się na filamenty branża medyczna jest obecnie trzecią po lotniczej i motoryzacyjnej wykorzystującą technikę druku 3D. Na rysunku 5.2 przedstawiony jest wykres pokazujący wartości sektora druku 3D w medycynie w poszczególnych latach.

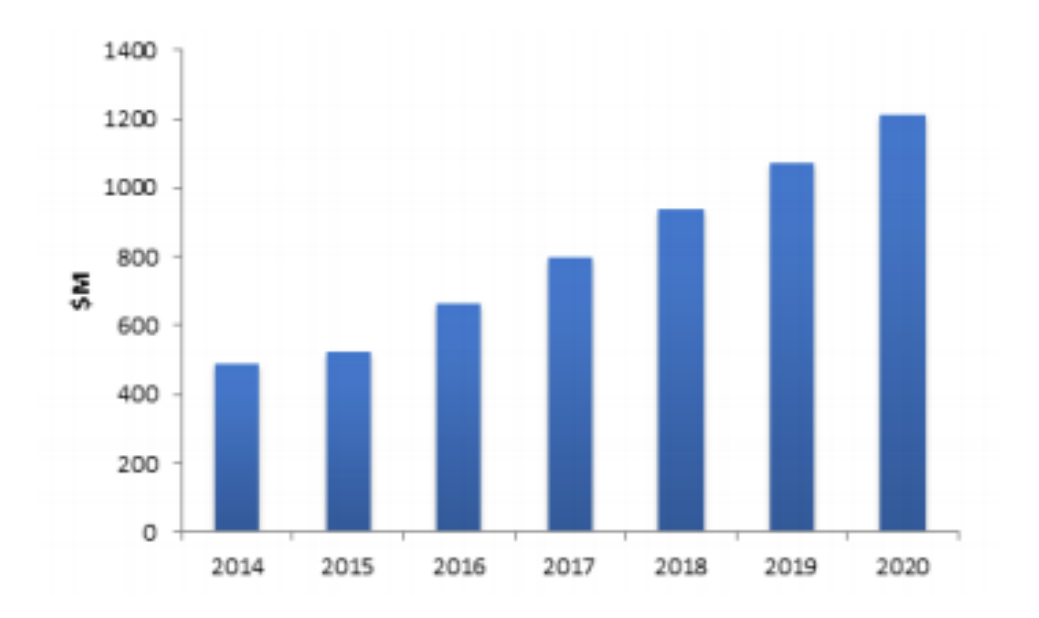

Rys. 5.2. Przedstawia wykres pokazujący wartość sektora druku 3D w medycynie [8].

# <span id="page-26-0"></span>**6. Obliczenia inżynierskie**

<span id="page-26-1"></span>*Rozdział szósty opracowano na podstawie źródeł literaturowych* [9,10,11].

#### **6.1. Naprężenia i odkształcenia**

Każde ciało na które działają nierównoważące się siły zewnętrzne zmienia swój pierwotny kształt i wymiary ulegając deformacji. Oznacza to, że pod wpływem obciążeń mechanicznych zmieniają się położenia poszczególnych punktów ciała. Wartości tych przemieszczeń określa się względem przyjętego układu odniesienia. W wytrzymałości materiałów wyróżniamy dwa rodzaje odkształceń:

• wydłużenie względne- definiowane jako odległość miedzy wybranym punktem ciała nieodkształconego i tym samym punktem ciała odkształconego,

• kąt odkształcenia postaciowego określany za pomocą kątów zawartych między dowolnie krótkimi prostopadłymi odcinkami związanymi z rozpatrywanym ciałem, przed i po jego odkształceniu.

Składowe wektory przemieszczenia oznacza się jako u, v, w przy założeniu, że działają one w przestrzennym układzie współrzędnych x, y, z. Jeśli jest to możliwe to dla uproszczenia przyjmujemy, że badany obiekt to prostopadłościan, a długość jego krawędzi oznaczamy: dx, dy, dz. Działające obciążenia na obiekt mają wpływ na odkształcenie się krawędzi czyli zmianie ich długości, co przedstawia poniższy zapis:

$$
(1 + \varepsilon_x)dx, (1 + \varepsilon_y)dy, (1 + \varepsilon_z)dz \tag{6.1}
$$

Wydłużenia względne inaczej wydłużenia liniowe oznaczamy  $\varepsilon_x$ ,  $\varepsilon_y$ ,  $\varepsilon_z$ . Poza odkształceniami liniowymi krawędzie ciała ulegają też odkształceniom kątowym oznaczonym poprzez: γ<sub>xy</sub>, γyz, γzx . Na podstawie powyższych danych jesteśmy w stanie określić tensor odkształcenia:

$$
\boldsymbol{\varepsilon} = \begin{pmatrix} \varepsilon_{xx} & \varepsilon_{xy} & \varepsilon_{xz} \\ \varepsilon_{yx} & \varepsilon_{yy} & \varepsilon_{yz} \\ \varepsilon_{zx} & \varepsilon_{zy} & \varepsilon_{zz} \end{pmatrix} = \begin{pmatrix} \varepsilon_x & \frac{\gamma_{xy}}{2} & \frac{\gamma_{xz}}{2} \\ \frac{\gamma_{yx}}{2} & \varepsilon_y & \frac{\gamma_{yz}}{2} \\ \frac{\gamma_{zx}}{2} & \frac{\gamma_{zy}}{2} & \varepsilon_z \end{pmatrix} \tag{6.2}
$$

W układzie osiowym XYZ mamy trzy składowe naprężeń normalnych σx, σy, σz, i stycznych τxy, τyz, τzx. Otrzymuje się je przez wyodrębnienie fragmentu analizowanego ciała i utworzenie przekroju myślowego. Otrzymane naprężenia można przedstawić za pomocą tensora naprężeń, którego składowe pokazano na rysunku 6.1.

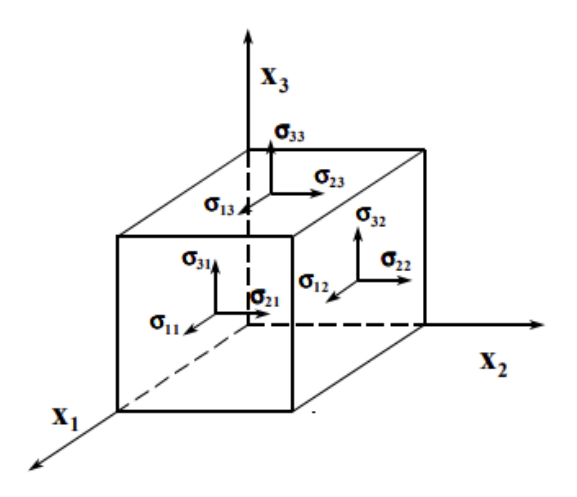

Rys.6.1. Składowe tensora naprężeń [18].

$$
\boldsymbol{\sigma} = \begin{pmatrix} \sigma_{xx} & \sigma_{xy} & \sigma_{xz} \\ \sigma_{yx} & \sigma_{yy} & \sigma_{yz} \\ \sigma_{zx} & \sigma_{zy} & \sigma_{zz} \end{pmatrix} = \begin{pmatrix} \sigma_x & \frac{\tau_{xy}}{2} & \frac{\tau_{xz}}{2} \\ \frac{\tau_{yx}}{2} & \sigma_y & \frac{\tau_{yz}}{2} \\ \frac{\tau_{zx}}{2} & \frac{\tau_{zy}}{2} & \sigma_z \end{pmatrix} . \tag{6.3}
$$

Można również wykorzystując naprężenia normalne oraz styczne wyznaczyć maksymalne naprężenie zredukowane wg von Mises'a znanej również jako teoria maksymalnego zniekształcenia opartego na hipotezie Huberta – Mises'a – Hencky'ego. Według teorii materiał plastyczny zaczyna ustępować w miejscu, gdzie naprężenie zredukowane wg Misesa staje się równe granicy naprężenia. W większości przypadków jako granica naprężenia wykorzystywana jest granica plastyczności. Naprężenie zredukowane wg von Misesa wyrażane jest wzorem:

$$
\sigma_{red} = \frac{1}{\sqrt{2}} \sqrt{(\sigma_{xx} - \sigma_{yy})^2 + (\sigma_{zz} - \sigma_{yy})^2 + (\sigma_{xx} - \sigma_{zz})^2 + 6(\tau_{xy}^2 + \tau_{yz}^2 + \tau_{yz}^2)}
$$
(6.4)

## <span id="page-28-0"></span>**6.2. Prawo Hooke'a i równanie ruchu Navier`a**

Prawo Hooke`a jest prawem mechaniki, które określa wzajemną zależność odkształcenia ciała w stosunku do naprężenia jakie działa na to ciało. W przypadku zagadnienia jednowymiarowego opisuje je liniowa zależność:

$$
\sigma = E\varepsilon \tag{6.5}
$$

gdzie : *σ* to naprężenie normalne, *E* - współczynnik sprężystości wzdłużnej a *ε* - odkształcenie względne.

Moduł Younga *E* jest wielkością mianowaną i ma wymiar naprężenia [MPa], opisuje sprężystość materiału. Wartość wyznaczana jest ona z początkowej fazy wykresu rozciągania (liniowy stosunek naprężeń do odkształceń). Wartość modułu Younga jest stałą cechą materiałową, a wartości dla typowych materiałów są znane i dostępne w bibliotekach stałych materiałowych. Odkształcenia mają postać:

$$
\varepsilon_{x} = \frac{1}{E} \left[ \sigma_{x} - \nu (\sigma_{y} + \sigma_{z}) \right]
$$
\n(6.6)

$$
\varepsilon_{y} = \frac{1}{E} \left[ \sigma_{y} - \nu (\sigma_{x} + \sigma_{z}) \right]
$$
 (6.7)

$$
\varepsilon_z = \frac{1}{E} \left[ \sigma_z - v(\sigma_x + \sigma_y) \right] \tag{6.8}
$$

$$
\gamma_{xy} = \frac{\tau_{xy}}{G} \tag{6.9}
$$

$$
\gamma_{yz} = \frac{\tau_{yz}}{G} \tag{6.10}
$$

$$
\gamma_{zx} = \frac{\tau_{zx}}{G} \tag{6.11}
$$

$$
G = \frac{E}{2(1+v)}\tag{6.12}
$$

gdzie: *ν*- współczynnik Poissona, a *G*- moduł Kirchoffa.

Zależności pomiędzy naprężeniami mechanicznymi a odkształceniami dla materiałów izotropowych obciążonych trójosiowym stanem naprężeń (uogólnione prawo Hooke'a) przedstawia równanie konstytutywne o postaci:

$$
\sigma = D\varepsilon \tag{6.13}
$$

gdzie: **D** to macierz sztywności, a **ε to** tensor odkształceń.

Poniżej przedstawiono wór w pełnej formie:

$$
\begin{pmatrix}\n\sigma_x \\
\sigma_y \\
\sigma_z \\
\tau_{xy} \\
\tau_{zx}\n\end{pmatrix} = \begin{pmatrix}\nD_{11} & D_{12} & D_{13} & D_{14} & D_{15} & D_{16} \\
D_{21} & D_{22} & D_{23} & D_{24} & D_{25} & D_{26} \\
D_{31} & D_{32} & D_{33} & D_{34} & D_{35} & D_{36} \\
D_{41} & D_{42} & D_{43} & D_{44} & D_{45} & D_{46} \\
D_{51} & D_{52} & D_{53} & D_{54} & D_{55} & D_{56} \\
D_{61} & D_{62} & D_{63} & D_{64} & D_{65} & D_{66}\n\end{pmatrix} \cdot \begin{pmatrix}\n\varepsilon_x \\
\varepsilon_y \\
\varepsilon_z \\
\gamma_{zx}\n\end{pmatrix}.
$$
\n(6.14)

W powyższych dwóch wzorach 6.13 i 6.14 występuje macierz **D** nazywana macierzą sztywności. Ma ona postać:

$$
D = \frac{E}{(1+v)(1-2v)} \begin{pmatrix} 1-v & v & v & 0 & 0 & 0 \\ v & 1-v & v & 0 & 0 & 0 \\ v & v & 1-v & 0 & 0 & 0 \\ 0 & 0 & 0 & \frac{1-2v}{2} & 0 & 0 \\ 0 & 0 & 0 & 0 & \frac{1-2v}{2} & 0 \\ 0 & 0 & 0 & 0 & 0 & \frac{1-2v}{2} \end{pmatrix}
$$
(6.15)

Na podstawie prawa Hooke'a przedstawiającego zależność miedzy odkształceniem, a naprężeniami możliwe jest wyznaczenie równania ruchu. Do podstawowych równań ruchu zalicza się równanie Navier'a, które ma postać:

$$
\rho_s \frac{\partial^2 \mathbf{u}}{\partial t^2} - \nabla \cdot \mathbf{\sigma} = \mathbf{F} \tag{6.16}
$$

gdzie: - gęstość ciała stałego, **u** - wektor przemieszczeń, **σ** - tensor naprężeń a **F** - siła masowa.

Przyjmując, że siłą **F** jest równa zero powyższe równanie przyjmuje postać:

$$
\rho_s \frac{\partial^2 \mathbf{u}}{\partial t^2} - \nabla \cdot \mathbf{\sigma} = \mathbf{0}.
$$
 (6.17)

Biorąc pod uwagę trójosiowy rozkład naprężeń równanie można przedstawić w postaci:

$$
\rho_s \frac{\partial^2 u_1}{\partial t^2} - \frac{\partial \sigma_x}{\partial x} - \frac{\partial \tau_{xy}}{\partial y} - \frac{\partial \tau_{xz}}{\partial z} = 0 \tag{6.18}
$$

$$
\rho_s \frac{\partial^2 u_2}{\partial t^2} - \frac{\partial \tau_{xy}}{\partial x} - \frac{\partial \sigma_y}{\partial y} - \frac{\partial \tau_{yz}}{\partial z} = 0 \tag{6.19}
$$

$$
\rho_s \frac{\partial^2 u_3}{\partial t^2} - \frac{\partial \tau_{xz}}{\partial x} - \frac{\partial \tau_{yz}}{\partial y} - \frac{\partial \sigma_z}{\partial z} = 0.
$$
 (6.20)

W ciałach izotropowych definiujemy dwie stałe Lamego λ i µ:

$$
\lambda = \frac{E\nu}{(1+\nu)*(1-2\nu)},\tag{6.21}
$$

$$
\mu = \frac{E}{2(1+\nu)}.
$$
\n(6.22)

których wprowadzenie do wzoru prawa Hooke'a powoduje jego uproszczenie.

Za pomocą prawa Hooke'a i powyższych dwóch stałych równanie Navier'a możemy zapisać w postaci:

$$
\rho_s \frac{\partial^2 \mathbf{u}}{\partial t^2} = \mu \nabla^2 \mathbf{u} + (\lambda + \mu) \nabla (\nabla \cdot \mathbf{u}) + \mathbf{F}
$$
(6.23)

Pamiętając o założeniu, że siła masowa jest równa **0** równanie przyjmuje postać:

$$
\rho_s \frac{\partial^2 \mathbf{u}}{\partial t^2} = \mu \nabla^2 \mathbf{u} + (\lambda + \mu) \nabla (\nabla \cdot \mathbf{u}) \tag{6.24}
$$

# <span id="page-31-0"></span>**7. Opis metody elementów skończonych i programu Fusion 360**

#### <span id="page-31-1"></span>**7.1. Wprowadzenie do MES**

Metoda elementów skończonych (z ang. FEM - Finite Element Method) stosowana od lat 50 XX wieku jest jedną z wielu metod stosowanych do obliczeń naukowych i inżynierskich. Jej rozwój następował równolegle z rozwojem komputerów. Główne założenie MES polega na podziale modelu geometrycznego na elementy skończone, łączące się w tzw. węzłach. Ponieważ węzły są wspólne dla elementów sąsiednich, więc dany obszar po dyskretyzacji staje się siatką elementów. Z węzłami związane są szukane wielkości – są one takimi punktami siatki, w których dana wielkość jest poszukiwana bądź znana. Samo rozwiązanie polega na przeprowadzaniu obliczeń tylko dla węzłów tego podziału. Metoda ta wykorzystywana jest w dzisiejszych czasach jako jedno z podstawowych narzędzi inżynierskich stosowanych podczas analizy konstrukcji oraz innych dziedzinach nauki. Należy ona do zaawansowanych metod pozwalających na numeryczne rozwiązywanie układów równań różniczkowych. Proces dyskredytacji czyli podziału obiektu na skończone elementy przedstawia rysunek 7.1.

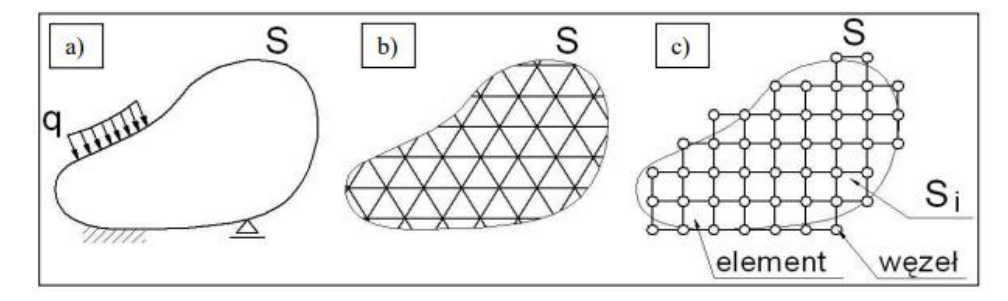

Rys. 7.1. Przebieg dyskretyzacji elementu [15].

Podczas obliczeń metodą MES dyskretyzacji ulegają również wszystkie wielkości fizyczne, reprezentowane w układzie za pomocą funkcji ciągłych (np. obciążenia, utwierdzenia, przemieszczenia, naprężenia). Podczas dyskretyzacji określonej wielkości fizycznej dąży się do maksymalnego zbliżenia jej postaci dyskretnej i ciągłej za pomocą metod aproksymujących. Współcześnie metoda MES pozwala na wykonywanie obliczeń dla szerokiej gamy aspektów jak: wytrzymałość konstrukcji, przepływ ciepła, przepływ płynów, przemieszczeń czy naprężeń. Metoda MES pozwala na wykonywanie obliczeń dla przestrzeni dwu i trójwymiarowej. Jak już napisano, ideą MES-u jest podzielenie obszaru na podobszary czyli elementy skończone. Do dyskretyzacji obszaru dwuwymiarowego używa się obszarów

trójkątnych lub prostokątnych, a do trójwymiarowych czworokątów lub sześciokątów jak pokazuje rysunek 7.2.

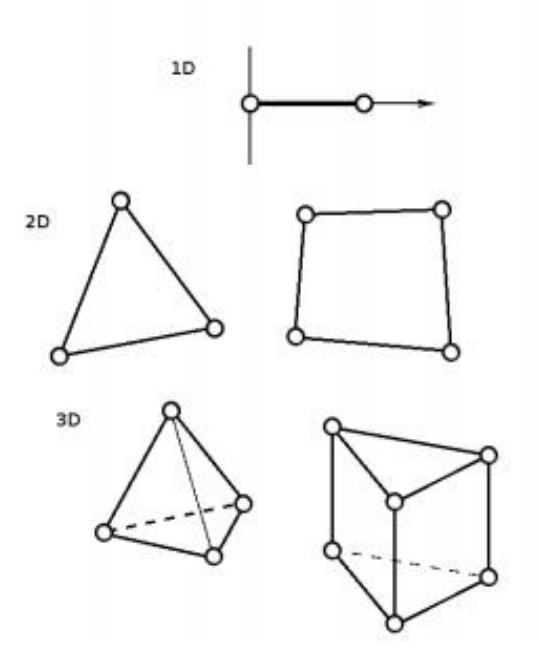

Rys. 7.2. Podstawowy podział elementów skończonych [15].

W celu przyspieszenia obliczeń można dokonać uproszczenia modelu, czyli usunięcia elementów, których znaczenie dla symulacji jest nie duże np. logo producenta, ale na przykład wymiar lub kształt mógłby utrudnić dyskredytację i wydłużyć czas symulacji.

Obecnie na rynku istnieje ogromna ilość oprogramowania umożliwiająca dokonywanie obliczeń metodą MES. Dzisiaj te programy są bardzo intuicyjne, więc dokonywanie analizy i odczytywanie jej wyników jest ułatwione.

Analiza metodą MES ma bardzo dużo zalet, po pierwsze znacząco obniża koszty badań i symulacji w fazie projektowania, ponieważ nie potrzeba wytwarzać prototypu ani przeprowadzać tradycyjnych testów i badań. Przekłada się to na dużą oszczędność czasu i pieniędzy. Drugą ważną cechą jest uniwersalność metody, dzięki której można dokonywać obliczeń dla wielu dziedzin nauki.

Do wad metody MES zalicza się konieczność posiadania komputera o dużej mocy obliczeniowej. Oczywiście jeśli przeprowadzamy analizę obiektu o skomplikowanej budowie, obliczenia mogą potrwać nawet kilka dni. Z tego powodu nie można dokonywać symulacji w czasie rzeczywistym. Dodatkowo należy liczyć się z możliwością nakładania się błędów powstających w wyniku wielokrotnego zaokrąglania przetwarzanych wartości.

33

#### <span id="page-33-0"></span>**7.2. Fusion 360**

Fusion 360 to aplikacja chmurowa CAD/CAM/CAE firmy Autodesk Inc. Aplikacja umożliwia wykonywanie zadań inżynierskich takich jak:

- modelowanie 3D części i zespołów,
- symulacje i analiza MES,
- wizualizacja obróbki CAM,
- modelowanie swobodne,
- wykonywanie rysunku technicznego 2D,
- konstrukcji blachowych.

Program zawiera biblioteki elementów znormalizowanych, w których znajdują się znormalizowane elementy z różnych dziedzin. Ogromną zaletą Fusion 360 jest dobrze przygotowane środowisko dla pracy zespołowej. Można tu przechowywać pliki w chmurze z zaawansowaną kontrolą wersji, z możliwością tworzenia odgałęzień projektu i łączenia gałęzi. Platforma pozwala na rozdzielenie zadań i komunikację z innymi użytkownikami. W programie możemy tworzyć projekty konstrukcji od podstaw, samemu rysując szkice i tworząc z nich bryły lub możemy otworzyć kilkadziesiąt formatów plików używanych w branży projektowej. Fusion 360 jest bardzo polecany dla studentów, początkujących startup-ów oraz małych firm.

Głównymi powodami dużej popularności tego programu jest dobry stosunek ceny do możliwości programu i intuicyjny interfejs. Stosunkowo niska cena przy jednocześnie dużej ilości funkcji to powód dla którego program jest często wybierany przez mniejsze lub początkujące firmy. Do tego prosta i przejrzysta obsługa, której łatwo się nauczyć, powoduje dużą popularność programu wśród użytkowników.

Minusem Fusion 360 może być mniejsza w porównaniu na przykład do Solidworks i Inventor Proffesional ilość opcji projektowych potrzebnych przy bardzo skomplikowanych projektach, a w przypadku Comsol Multiphisic mniejsze zawansowanie symulacji MES. Poniżej na rysunku 7.3 przedstawiono interfejs programu Fusion 360.

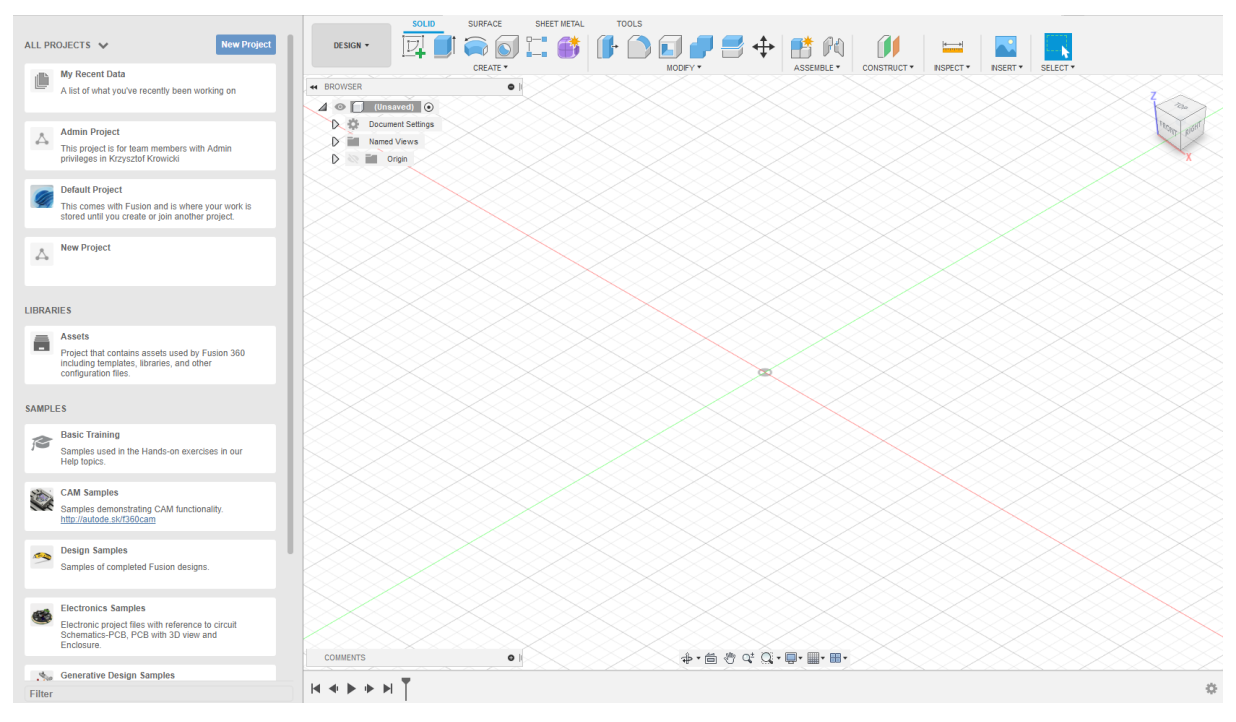

Rys. 7.3. Interfejs programu Fusion 360 - tryb design.

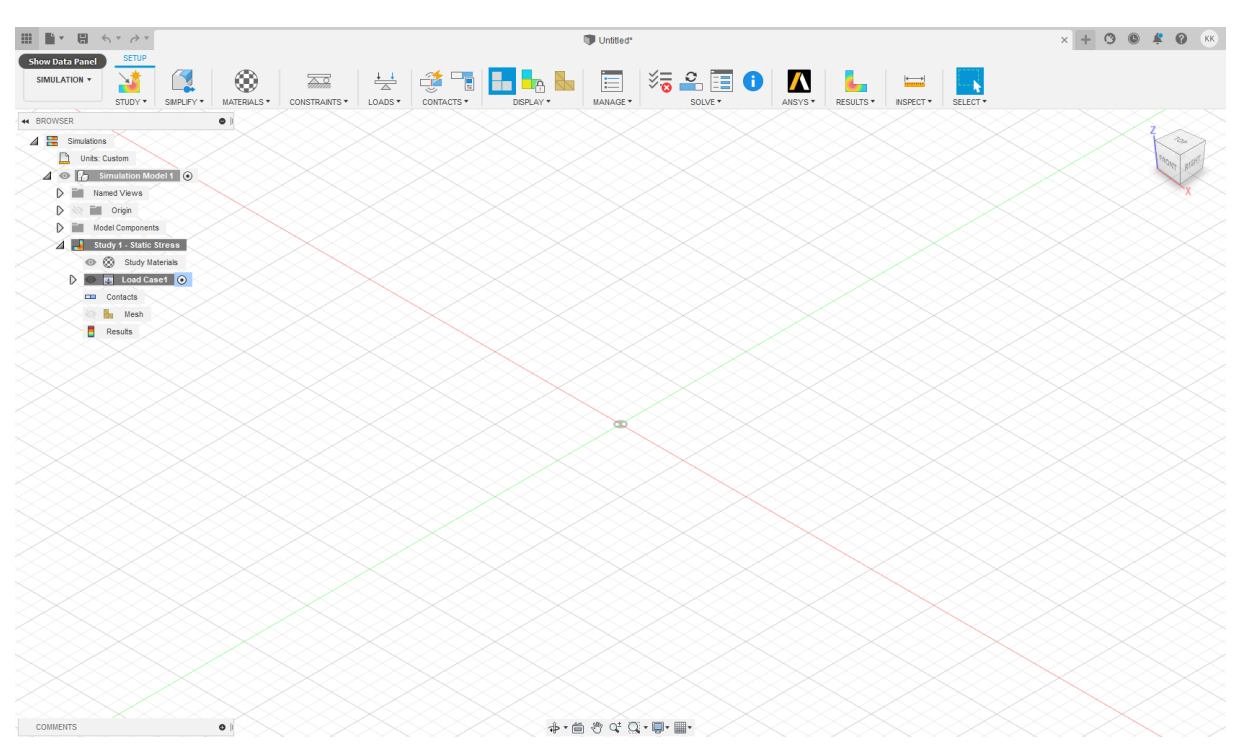

Rys. 7.4. Interfejs programu Fusion 360 - tryb simulation.

# <span id="page-35-0"></span>**8. Model i symulacja**

# <span id="page-35-1"></span>**8.1. Opis modelu**

W pierwszej symulacji siatka składała się z 25008 elementów i 12373 węzłów. Model użyty do symulacji pokazany na rysunkach (8.1-8.3) przedstawia ortezę wytwarzaną przez firmę Enforce Medical Technologies sp.z.o.o. Obiekt 3D powstał przy pomocy aplikacji Mesh Enabler będącą dodatkową aplikacją Inventor Proffesional. Aplikacja Mesh Enabler przekształca elementy siatki w bryły lub powierzchnie.

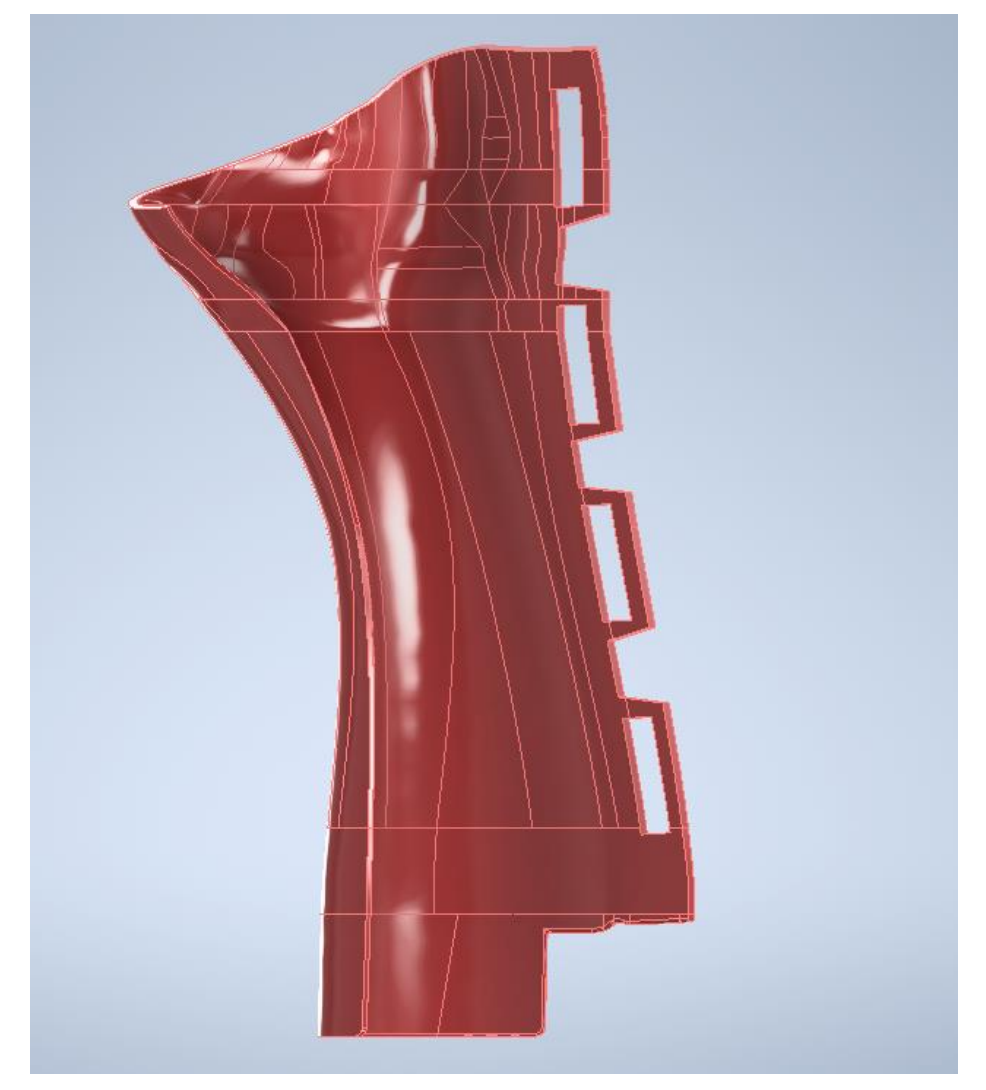

Rys. 8.1. Model 3D ortezy - widok z przodu.

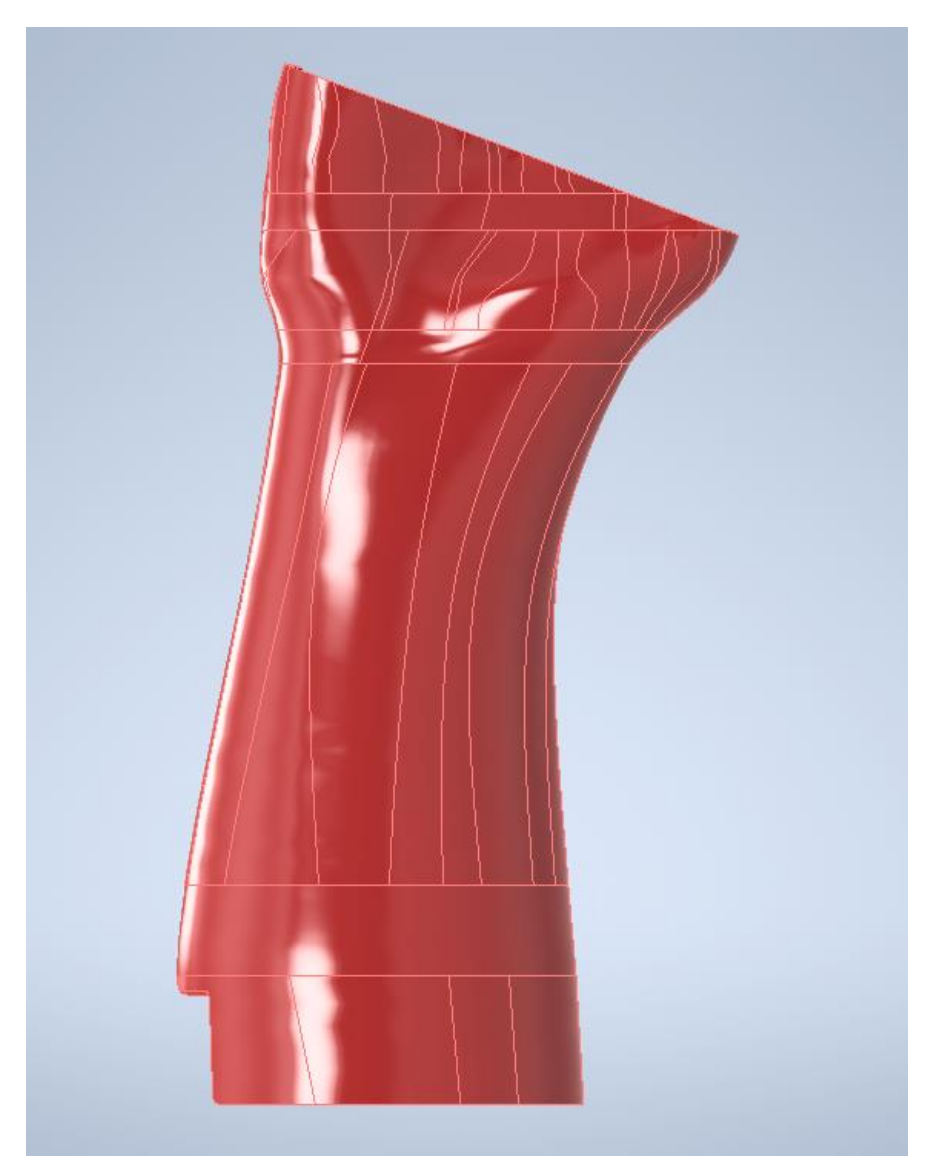

Rys. 8.2. Model 3D ortezy - widok z tyłu.

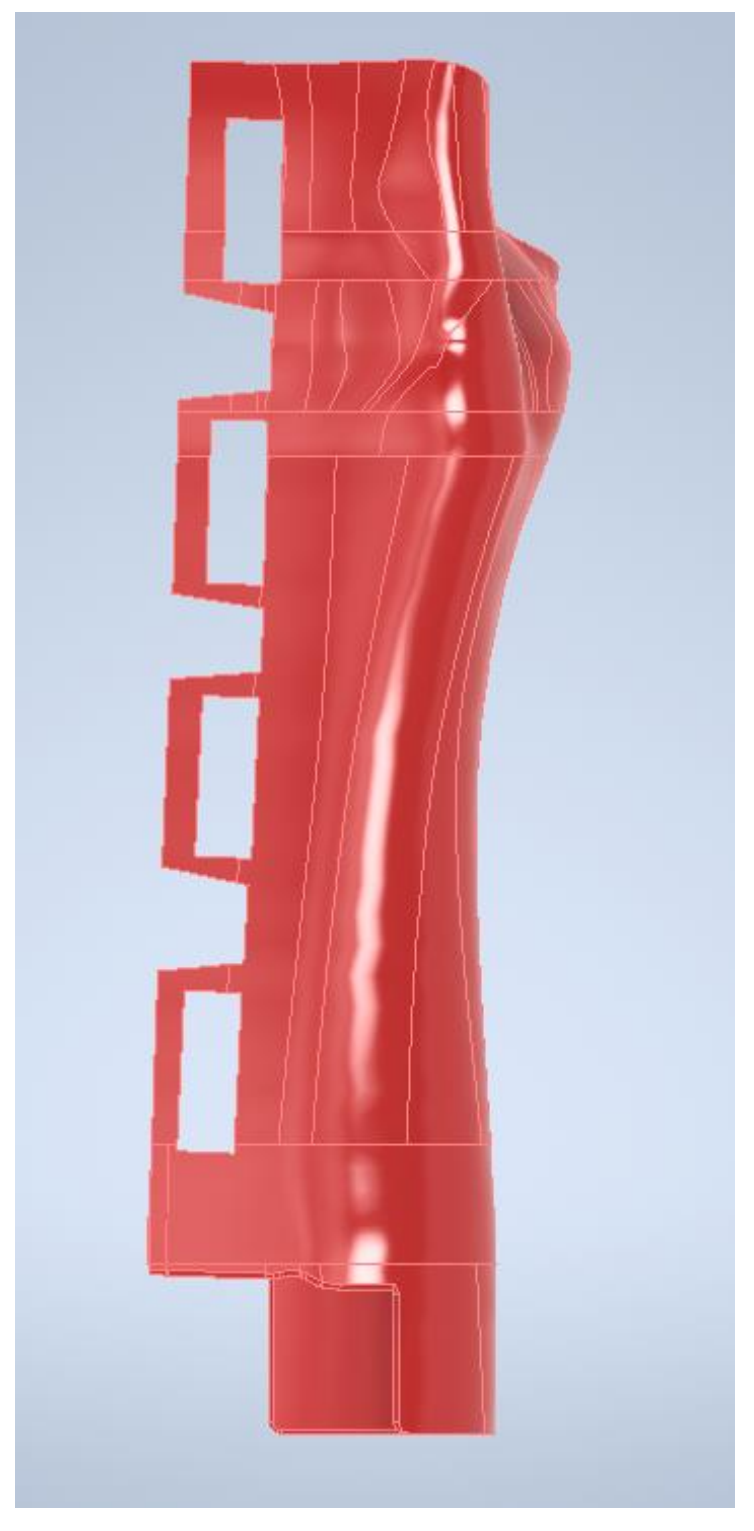

Rys. 8.3. Model 3D ortezy - widok z boku.

# <span id="page-38-0"></span>**8.2. Preprocessing**

Pierwszy krokiem jest dobór materiału. Materiałem wybranym do analizy jest poliaktyd (PLA), który jest biodegradowalnym biomateriałem wykorzystywanym do produkcji ortez techniką druku 3D. W programie Fusion 360 można analizować materiały z dostępnych bibliotek ,a jeśli szukanego materiału w bibliotekach nie ma to istnieje możliwość samodzielnego wpisania wartości interesującego nas materiału. W tabeli 8.1 przedstawiono właściwości poliaktydu.

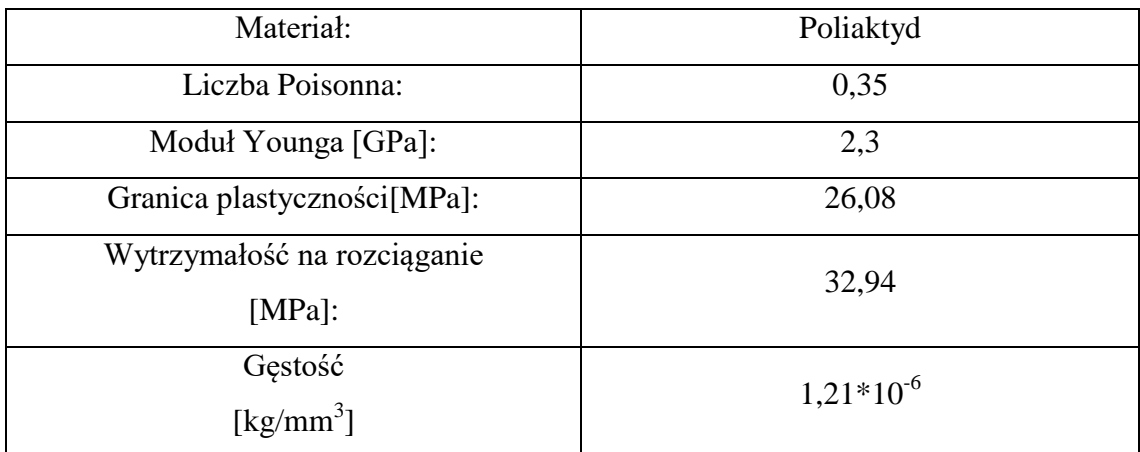

Tabela 8.1. Przedstawia właściwości poliaktydu.

Do przeprowadzenia symulacji niezbędne jest wygenerowanie sitaki, którą przedstawia zdjęcie 8.4. Jej zadaniem jest podzielić obiekt na skończoną liczbę elementów dla których program wyliczy równania różniczkowe. W tym wypadku szukanymi wartościami są naprężenia wewnętrzne i przemieszczenia. Użytkownik może decydować o gęstości siatki czyli na ile elementów będzie obiekt podzielony. Im większa gęstość siatki, tym większa dokładność obliczeń przy jednoczesnym wydłużeniu czasu symulacji. W programie Fusion 360 siatkę generuje funkcja Generate Mesh. W programie jest dostępna opcja lokalnego zagęszczenia siatki. Dodatkowo w Fusion 360 dostępna jest funkcja wyboru rodzaju kontaktu między elementami. Najprostszy i automatycznie wybierany jest kontakt nieruchomy, jednak użytkownik ma możliwość ręcznego wyboru typu kontaktu.

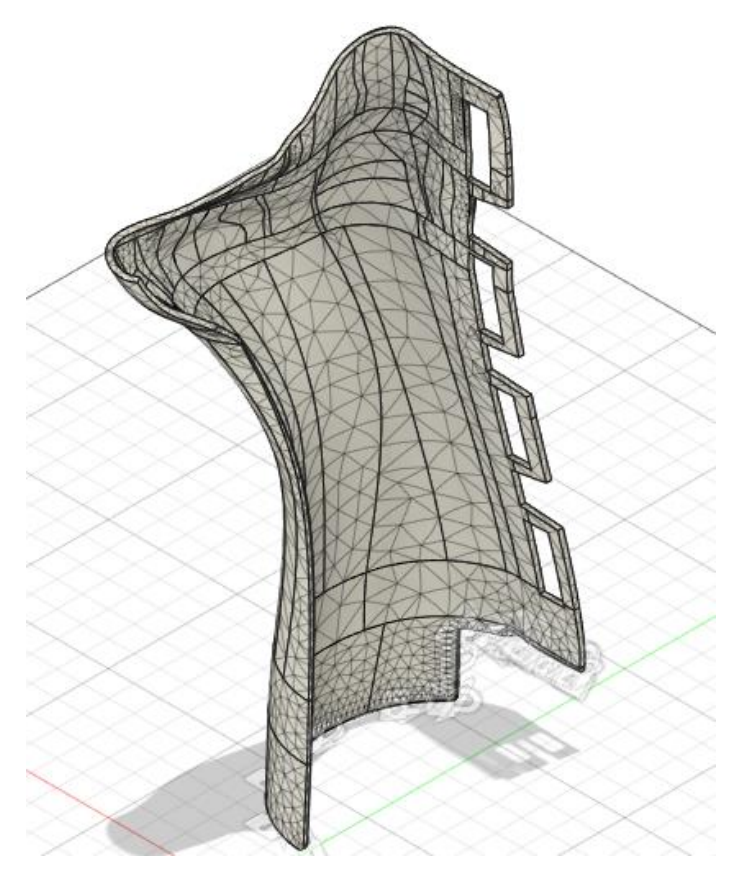

Rys 8.4. Orteza podzielona na elementy skończone w programie Fusion 360.

Kolejnym krokiem na do przygotowania symulacji jest utwierdzenie odpowiednich płaszczyzn. Na potrzeby analizy utwierdzono koniec ortezy od strony ramienia będący najcieńszą ścianką. W celu utwierdzenia płaszczyzn w programie Fusion 360 stosuje się moduł Structural Constraint, w którym znajduje się opcja fixed, a następnie zaznacza się wybrane płaszczyzny (rysunek 8.5).

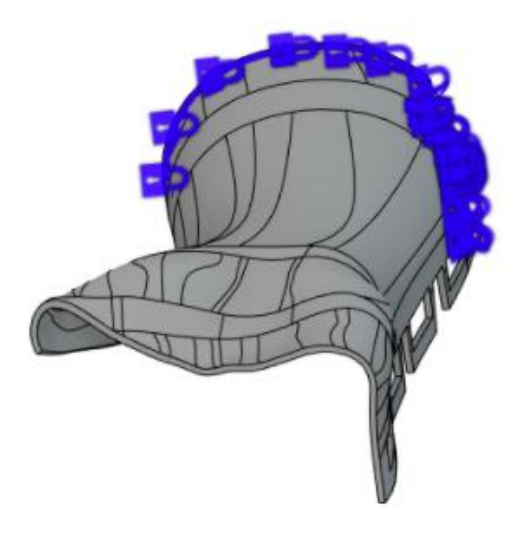

Rys.8.5. Pokazuje utwierdzone powierzchnie.

Ostatnim krokiem jest zasymulowanie działania sił zewnętrznych działających na obiekt. Trzeba określi wartość, kierunek, zwrot i płaszczyznę przyłożenia. W celu zasymulowania przeprowadzonego badania wartość siły wynosi 50 [N] i działa w kierunku pionowym w dół. Płaszczyzny i kierunek działania siły pokazano na rysunku 8.6.

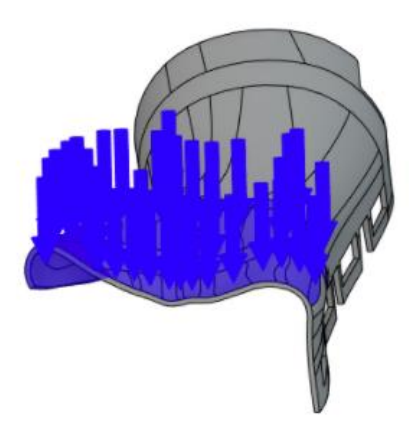

Rys.8.6. Pokazuje przyłożoną siłę.

## <span id="page-41-0"></span>**8.3. Przebieg symulacji**

Po zaimplementowaniu danych i warunków brzegowych następnym krokiem jest wykonanie obliczeń czyli rozwiązania układu równań różniczkowych. Program wykonuje obliczenia dla każdego elementu skończonego składającego się na badaną konstrukcję. Do wyznaczania wartości szukanych niewiadomych programy MES używa interpolacji wielomianowej np. Lagrange'a. Zaletą wielomianów Lagrange'a jest możliwość zapisania wzoru obliczeniowego od razu, bez wstępnych obliczeń. Dlatego też funkcje kształtu oparte na tym typie wielomianów są używane w MES najczęściej. Wielomiany mogą być drugiego, trzeciego lub wyższego rzędu. Im wielomian wyższego rzędu, tym dłuższy czas obliczeń.

#### <span id="page-41-1"></span>**8.4. Wyniki analiz**

Wyniki przedstawiono poniżej dla dwóch wielkości siatek. W Fusion 360 wyniki są przedstawione w postaci kolorowej mapy nałożonej na obiekt, a obok umiejscowiona jest legenda informująca jaki kolor i odcień reprezentuje wartość. W programie istnieje możliwość wygenerowania raportu, który bardziej szczegółowo przedstawia kluczowe wyniki w formie tabeli.

#### <span id="page-41-2"></span>**8.4.1. Analiza statyczna nr 1**

W pierwszej symulacji własności mechanicznych ortezy z poliaktydu siatka składała się z 25008 elementów i 12373 węzłów. Poniżej na rysunkach 8.6-8.11 przedstawiono wartości wyliczonych wielkości: współczynnika bezpieczeństwa, naprężeń Von Misesa, pierwszych naprężeń głównych i przemieszczenia.

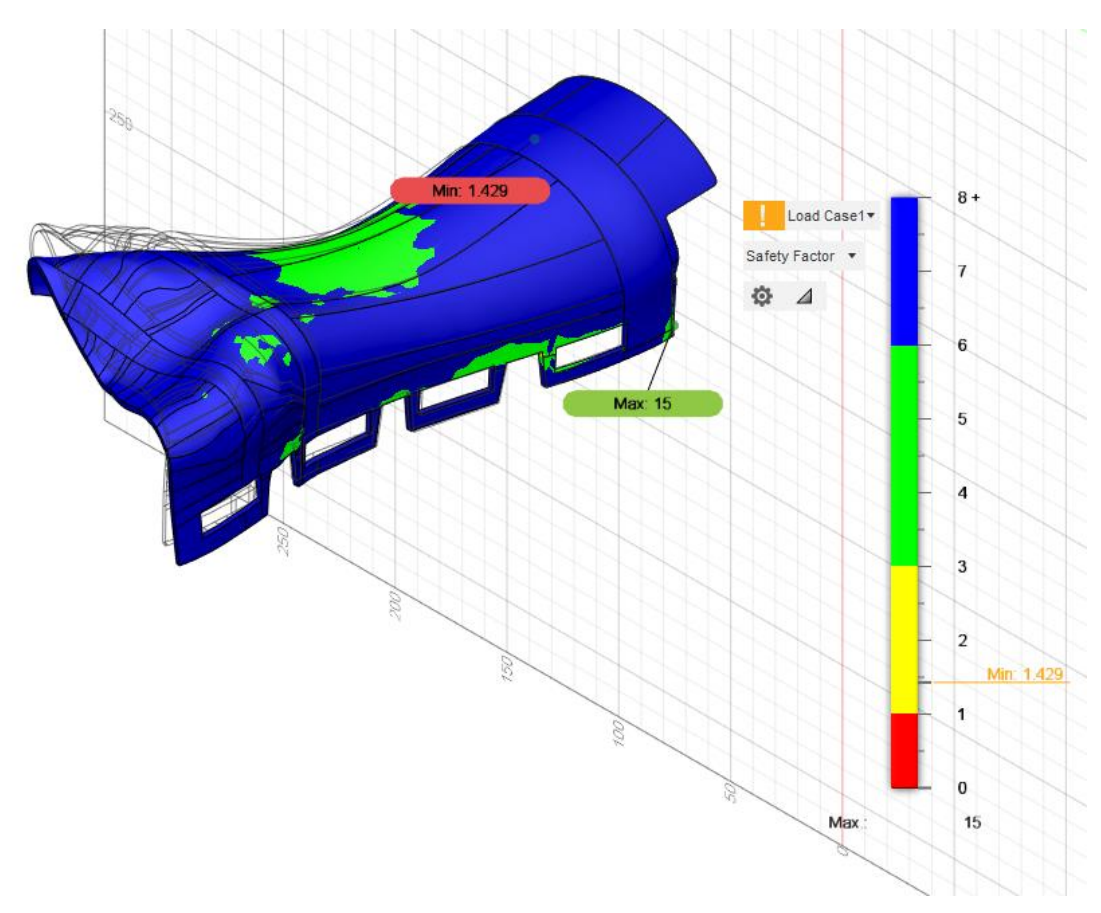

Rys.8.6. Wykres przedstawiający współczynnik bezpieczeństwa.

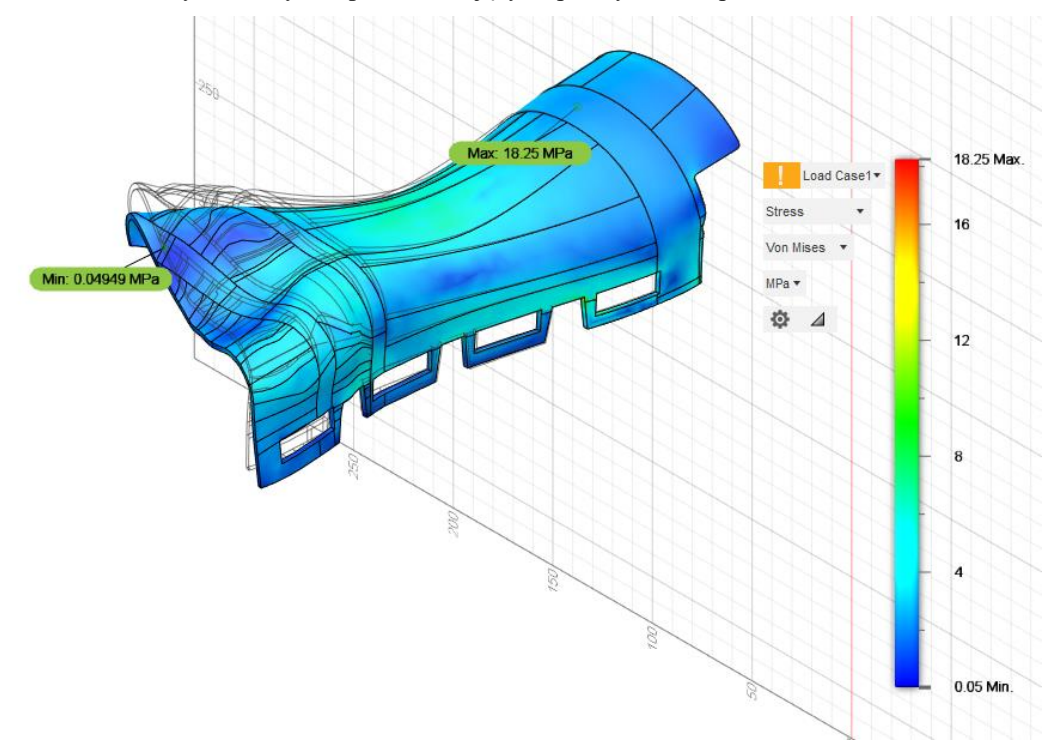

Rys.8.7. Wykres przedstawiający rozkład naprężeń von Misesa - widok z góry.

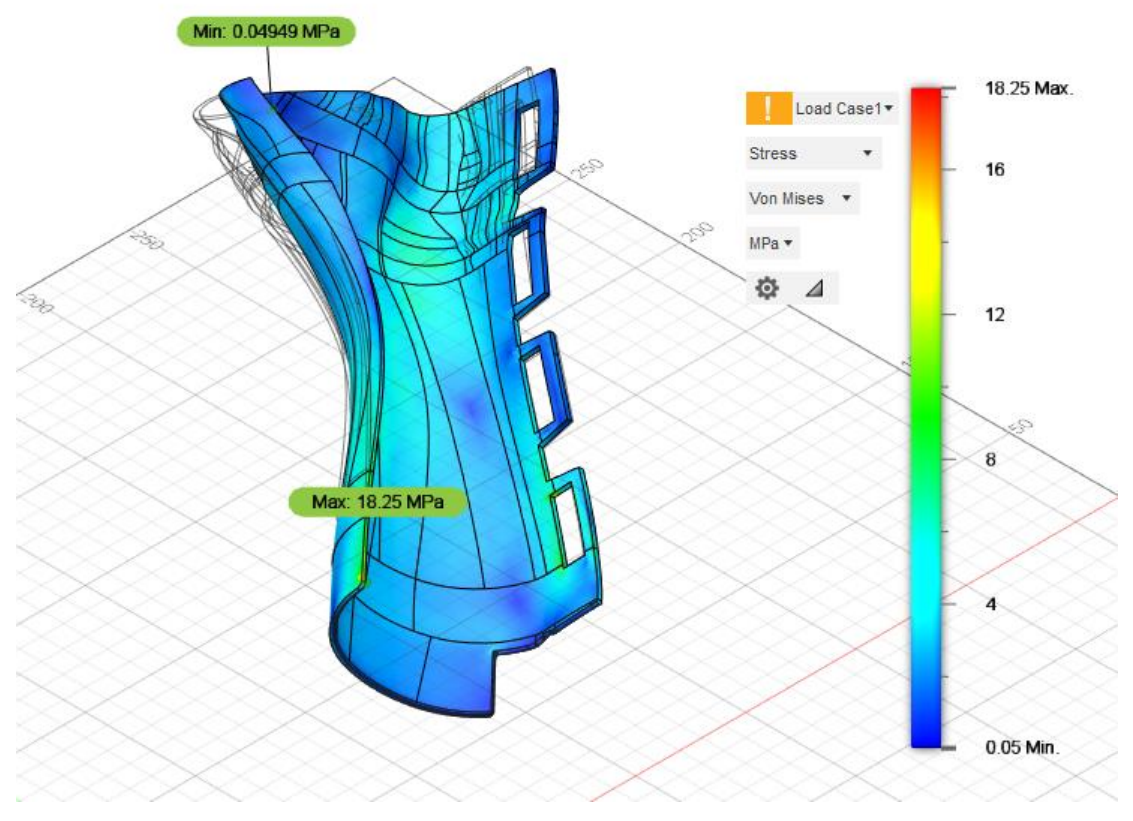

Rys.8.8. Wykres przedstawiający rozkład naprężeń von Misesa - widok z dołu.

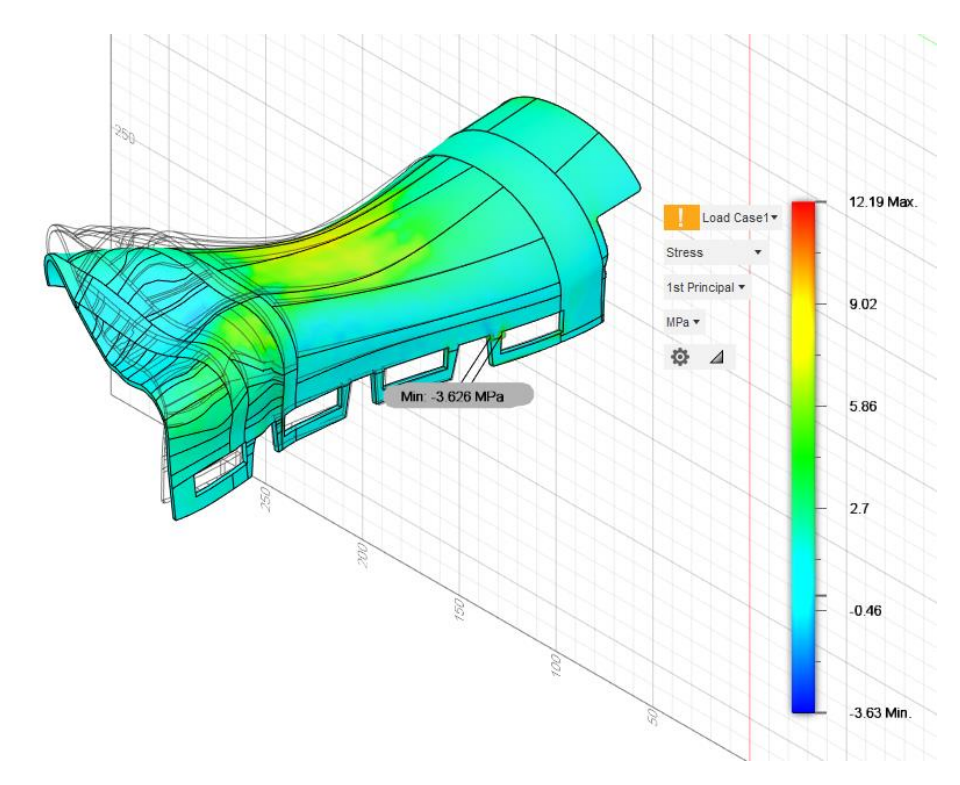

Rys.8.9. Wykres przedstawiający rozkład pierwszych naprężeń głównych - widok z góry.

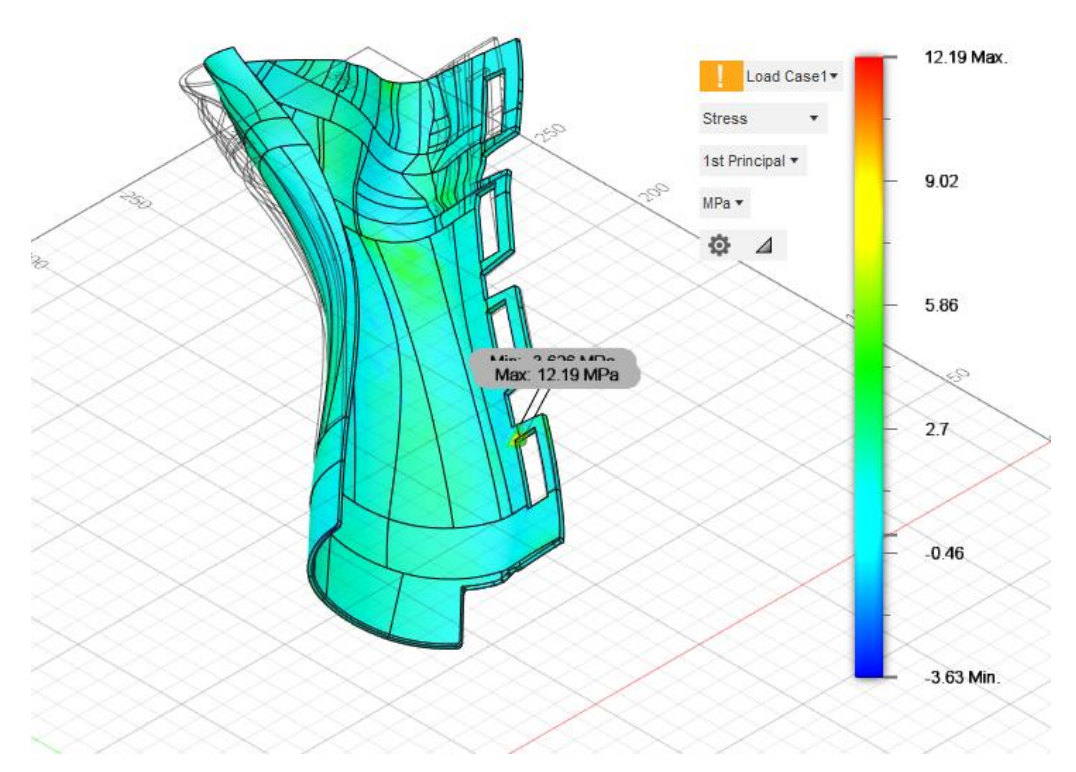

Rys.8.10. Wykres przedstawiający rozkład pierwszych naprężeń głównych - widok z dołu.

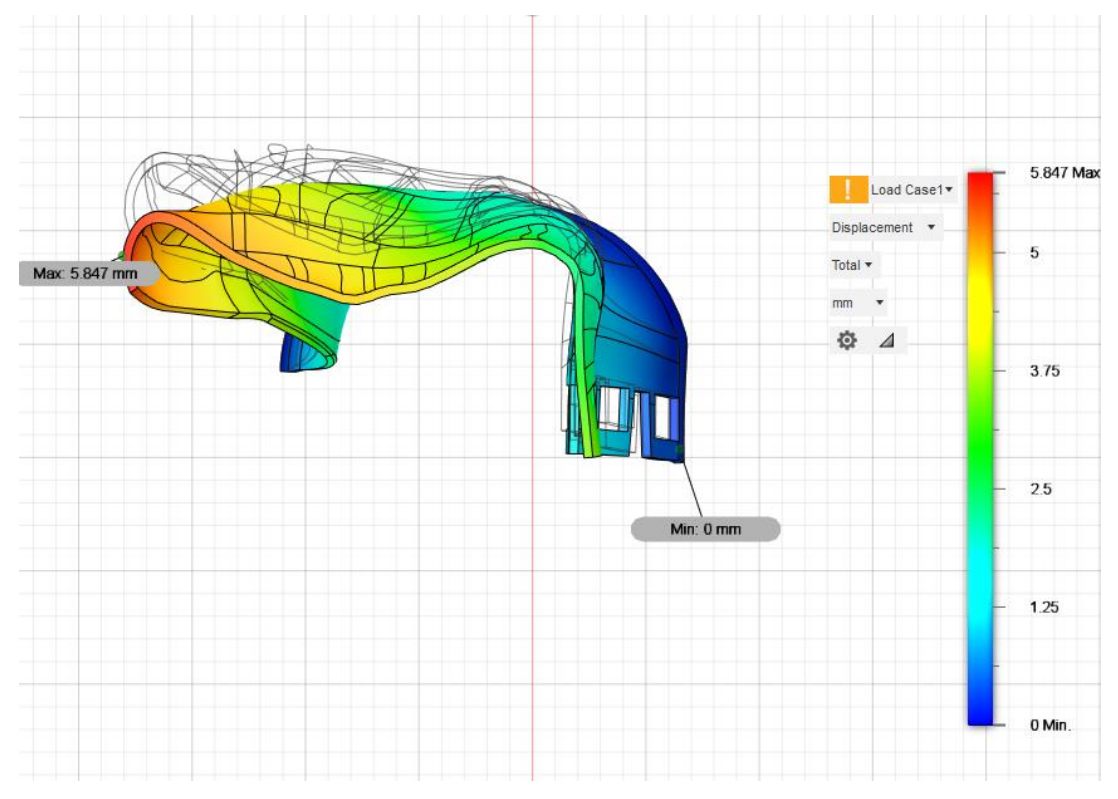

Rys.8.11. Wykres przedstawiający przemieszczenia.

## <span id="page-45-0"></span>**8.4.2. Analiza statyczna nr 2**

Drugą analizę przeprowadzono dla tej samej ortezy. Zachowano tę samą wartość, kierunek i zwrot działania siły, te same powierzchnie zostały unieruchomione co poprzednio. Jedynie została zmodyfikowana gęstość siatki. Dla sprawdzenia jak zmienią się wartości szukanych zmiennych, liczbę elementów skończonych zwiększono do 50359 elementów oraz 96610 węzłów Rysunki 8.12 - 8.17 prezentują wyniki drugiej symulacji.

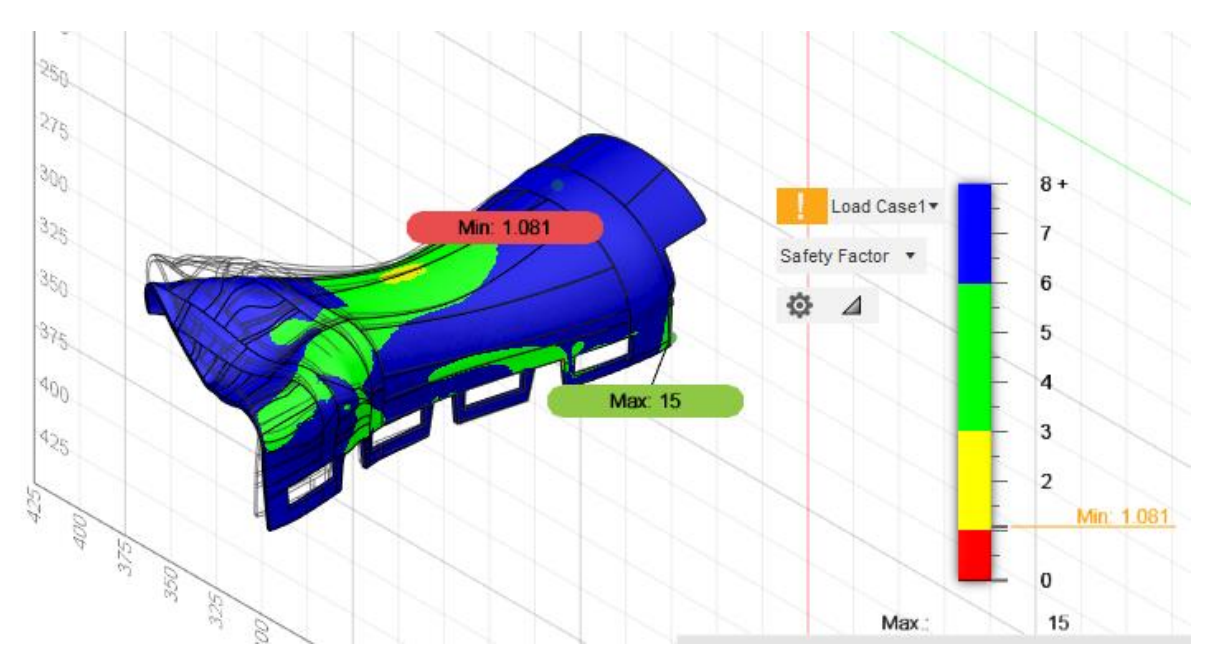

Rys.8.12. Wykres przedstawiający współczynnik bezpieczeństwa.

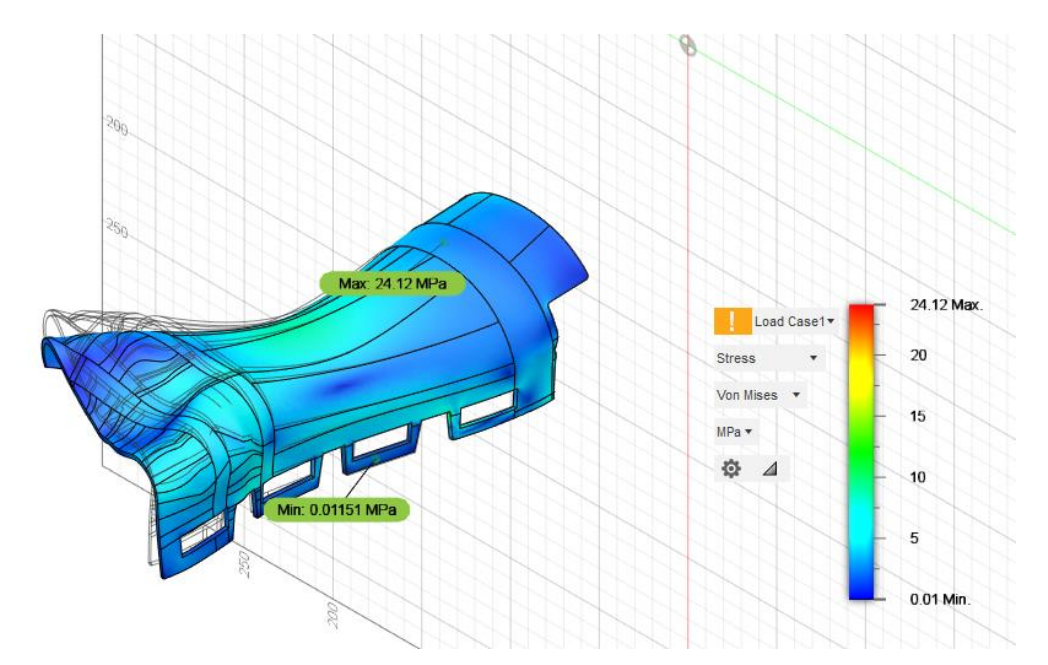

Rys.8.13. Wykres przedstawiający rozkład naprężeń von Misesa - widok z góry.

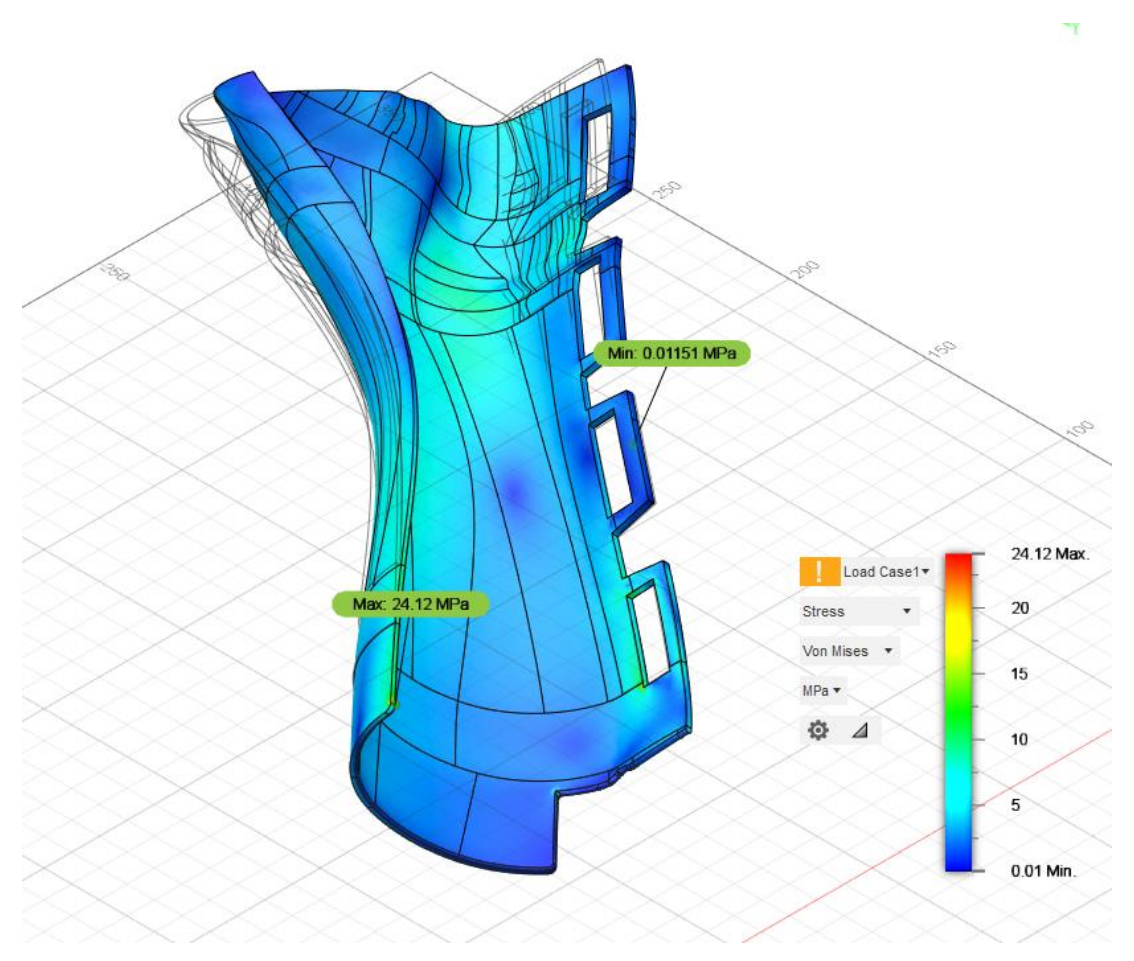

Rys.8.14. Wykres przedstawiający rozkład naprężeń von Misesa - widok z dołu.

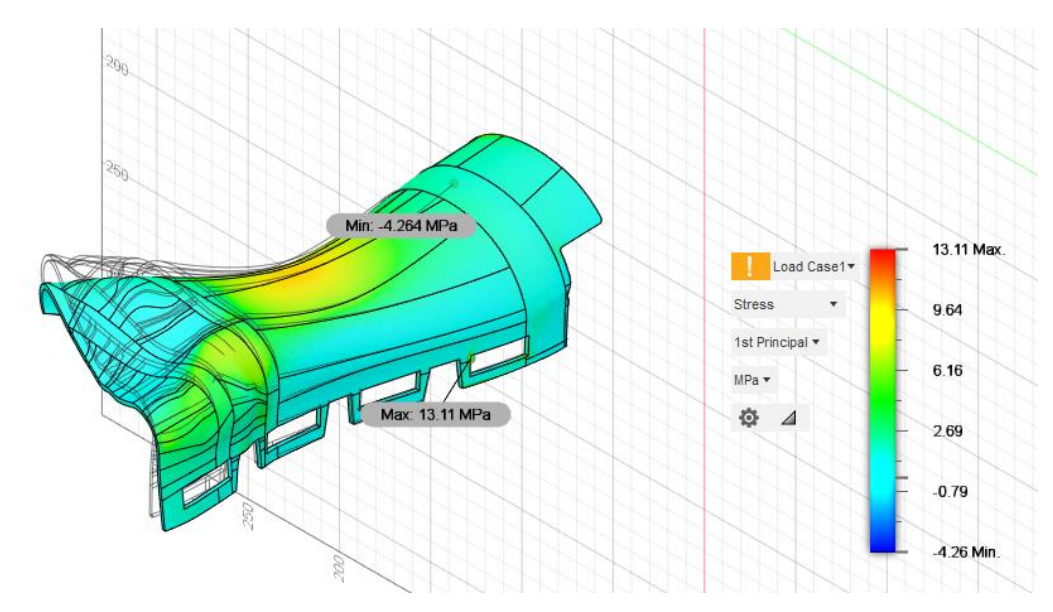

Rys.8.15. Wykres przedstawiający rozkład pierwszych naprężeń głównych - widok z góry.

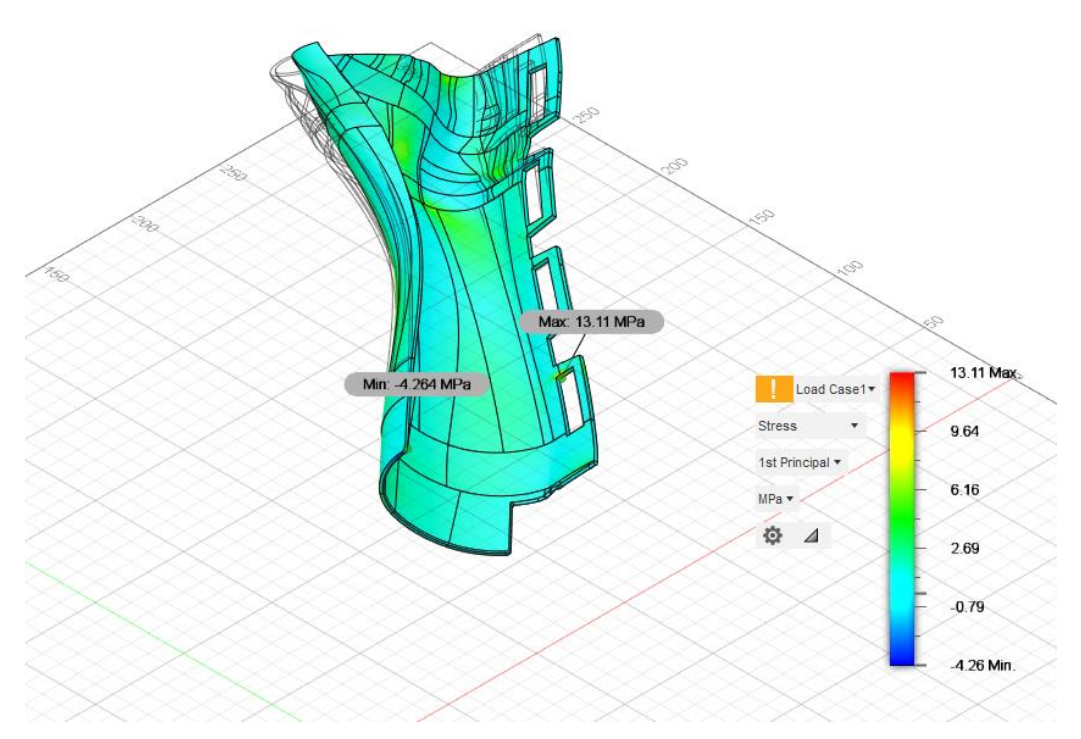

Rys.8.16. Wykres przedstawiający rozkład pierwszych naprężeń głównych - widok z dołu.

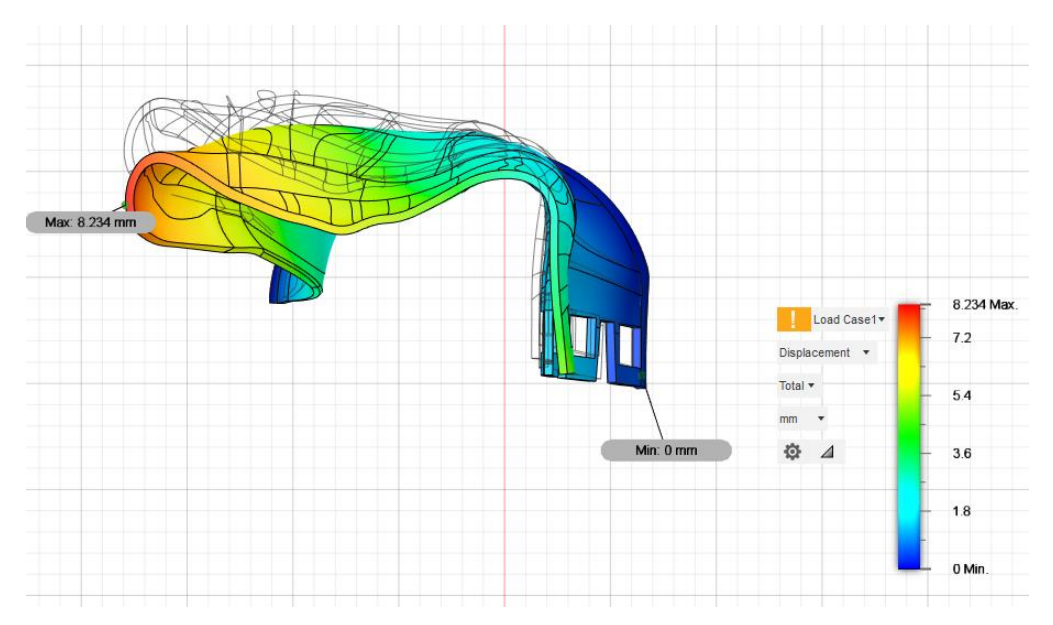

Rys.8.17. Wykres przedstawiający przemieszczenia.

# <span id="page-49-0"></span>**9. Podsumowanie**

Przeprowadzone symulację pozwalają na ocenę przybliżonych własności mechanicznych ortezy nadgarstka. Wykonano analizę statyczną. Orteza została wykonana z poliaktydubiodegradowalnego biomateriału używanego do produkcji techniką druku 3D. Analizę MES wykonano w programie Fusion 360.

Obciążenia zasymulowane w analizie MES zostały dobrane na podstawie badania przeprowadzonego w świecie rzeczywistym. Zastosowane obciążenie ma charakter stały, niezmienną wartość i punkt przyłożenia. Uzyskane podczas symulacji wyniki odkształceń pokazują, że największe odkształcenia występują w miejscach przyłożenia siły, co jest wynikiem przewidywalnym i oczekiwanym. Porównując wyniki otrzymane dla różnych gęstości siatek można zauważyć ich niewielki wzrost dla siatki o większej liczbie elementów i węzłów. Przy zmianie siatki na mniejsze elementy otrzymywane wartości wzrastały, wynika to z większej dokładności analizy. Jednak przy większej liczbie elementów i więzów czas potrzebny do przeprowadzenia obliczeń wydłuża się. Duża różnica między wartościami naprężeń zredukowanych obu analiz wynika z powstania tak zwanych osobliwości. Osobliwości pojawiają się w miejscach przyłożenia np. siły do krawędzi bądź punktu. Wtedy, przy liczeniu naprężenia, powierzchnia na której działa obciążenie dąży do zera. W metodzie numerycznej, im gęstsza będzie siatka w miejscu działania obciążenia, tym bardziej obszar brany do liczenia naprężenia, będzie zbliżał się do zera. Z tego powodu przy każdej większej iteracji widać większe wartości naprężenia mimo, że wartość działającego obciążenia nie zmienia się.

Należy mieć na uwadze, że analiza może być obarczona błędami wynikającym z uproszczonej geometrii oraz przybliżeń związanych z przebiegiem obciążenia. Analizy MES mają charakter poglądowy, ale mimo to są obecnie wykonywane na etapie projektowania konstrukcji, gdyż dają szansę na przewidzenie rzeczywistych zachowań konstrukcji bez konieczności budowania dodatkowych prototypów.

# <span id="page-50-0"></span>**Streszczenie**

W pracy skoncentrowano się na wykorzystaniu znanego i powszechnie stosowanego programu Fusion 360 ,wykorzystanego do zasymulowania projektu ortezy nadgarstka, stworzonej metodą przyrostową. Badanie polegało na sprawdzeniu wytrzymałości konstrukcji na obciążenia zewnętrzne, badano takie właściwości mechaniczne jak: naprężenia wewnętrzne i przemieszczenia. Do zaimplementowania warunków brzegowych wykorzystano wiedzę z materiałoznawstwa i wytrzymałości materiałów. Wartości obciążenia przedstawione w symulacjach dobrano na podstawie danych z testów wykonanych podczas odbywania praktyk. Porównano wyniki dla dwóch wymiarów siatek. Otrzymane w dwóch analizach wyniki wyraźnie się różniły, co oznacza, że rozmiar elementów ma wpływ na dokładność symulacji.

# <span id="page-50-1"></span>**Abstract**

The project is focused on the use of well - known and used program Fusion 360, used for simulations of virtual orthosis design. The study consisted of checking construction strength on external loads, mechanical properties which were tested are: internal stresses and displacements To implement boundary conditions, was used knowledge from study fields like: materials science and strength of material. . The value of a load presented in the simulations was chosen on the basis of data from tests performed during the internship. The results from two mesh sizes were compared. Obtained results from two analyzes were clearly different which means that the size of the elements affects the accuracy of the simulation.

# <span id="page-51-0"></span>**Bibliografia**

[1] Sylwanowicz, Michajlik, Ramotowski - Anatomia i fizjologia człowieka. Państwowy Zakład Wydawnictw Lekarskich, Warszawa 1960.

[2] Bogumił Przęździak - Zaopatrzenie ortopedyczne. Wydawnictwo Medyczne Via Medic, Gdańsk 2003.

[3] Jan Marciniak - Biomateriały. Wydawnictwo Politechniki Śląskiej, Gliwice 2002

[4] Jan F. Rabek - Polimery i ich zastosowania interdyscyplinarne. Wydawnictwo Naukowe PWN SA, Warszawa 2020.

[5] Konrad Bolewski, Benon Rychły - Zastosowanie polimerów i biopolimerów w farmacji i medycynie. Państwowy Zakład Wydawnictw Lekarskich Warszawa 1971.

[6] Helena Dodziuk - Druk 3D/AM Zastosowania Oraz Skutki Społeczne i Gospodarcze. Wydawnictwo Naukowe PWN SA, Warszawa 2019.

[7] Przemysław Siemiński, Grzegorz Budzik - Techniki przyrostowe: druk i drukarki 3d. Oficyna Wydawnicza Politechniki Warszawskiej, Warszawa 2015.

[8] Marek Wyleżoł, Barbara Ostrowska, Eliza Wróbel, Małgorzata Muzalewska, Marcin Grabowski, Dominik Wyszyński, Jarosław Zubrzycki, Piotr Przech, Tomasz Klepka - Inżynieria biomedyczna. Metody przyrostowe w technice medyczne. Politechnika Lubelska, Lublin 2016.

[9] Marian Ostwald - Podstawy wytrzymałości materiałów i konstrukcji. Wydawnictwo Politechniki Poznańskiej, Poznań 2017.

[10] Jerzy Rakowski, Michał Gumiak - Teoria sprężystości i plastyczności. Wydawnictwo Politechniki Poznańskiej, Poznań 2018

[11] Jan Lewiński, Andrzej P. Wilczyński, Danuta Witemberg-Perzyk. Podstawy mechaniki. Oficyna Wydawnicza Politechniki Warszawskiej, Warszawa 2000.

[12] Zielnica J., Wytrzymałość materiałów, Wydawnictwo Politechniki Poznańskiej, Poznań, 1996

[13] Jan Sikora - Numeryczne metody rozwiązywania zagadnień brzegowych. Politechnika Lubelska, Lublin 2011.

[14] Zienkiewicz O.C., Metoda elementów skończonych, Wydawnictwo ARKADY, Warszawa 1972

Źródła internetowe

[15] <https://aip.scitation.org/doi/pdf/10.1063/1.4918424>

[16]<http://www.knse.pl/publikacje/65.pdf>

[17] http://yadda.icm.edu.pl/baztech/element/bwmeta1.element.baztech-049e8a2e-c1ac-45d2-

9e2b-0097cf36d72a

[18] [http://www.ftj.agh.edu.pl/~wierzbanowski/Napr\\_odksz.pdf](http://www.ftj.agh.edu.pl/~wierzbanowski/Napr_odksz.pdf)

[19] https://pubmed.ncbi.nlm.nih.gov/31936429/

[20] http://e-medicom.com/produkt/szyna-usztywniajaca-zimmera-szyna-palcowa/